Документ подписан простой электронной подписью Информация о владельце: ФИО: Локтионова Оксана Геннадьевна Должность: проректор по учебной работе Дата подписания: 28.11.2022 18:49:49 Уникальный программный ключ: 0b817ca911e6668abb13a5d426d39e5f1c11eabbf73e943df4a4851fda56d089

> Федеральное государственное бюджетное образовательное учреждение высшего образования «Юго-Западный государственный университет»  $(IO3<sub>TV</sub>)$ Кафедра информационных систем и технологий

 $6.000$ atitud **УТВЕРЖДАЮ** Проректор но учебной работе О.Г. Локтионова  $\alpha$ 

#### Математическое и имитационное моделирование:

методические указания к практическим работам для бакалавров направления 09.03.02 Информационные системы и технологии

Курск 2019

УДК [004.9](http://teacode.com/online/udc/00/004.832.3.html)4 Составитель: Ю.А. Халин

# Рецензент Доктор физико-математических наук, профессор Н.А. Хохлов

**Математическое и имитационное моделирование:** методические указания к практическим работам / Юго-Зап. гос. ун-т; сост. Ю.А. Халин. Курск, 2019. 52 с. Библиогр.: с. 50.

Описываются модели математического и имитационного моделирования экономических процессов. Изложены краткие теоретические сведения из теории математического моделирования, приведены примеры решения задач, а также задачи для самостоятельного решения.

Методические рекомендации предназначены для студентов, обучающихся по направлению 09.03.02 Информационные системы и технологии.

Текст печатается в авторской редакции.

Подписано в печать . Формат 60x84 1/16. Усл.печ. л. 2,95 п.л . Уч.-изд. л. 2,37 . Тираж 100 экз. Заказ. Бесплатно. Юго-Западный государственный университет.

305040, г. Курск, ул. 50 лет Октября, 94.

# СОДЕРЖАНИЕ

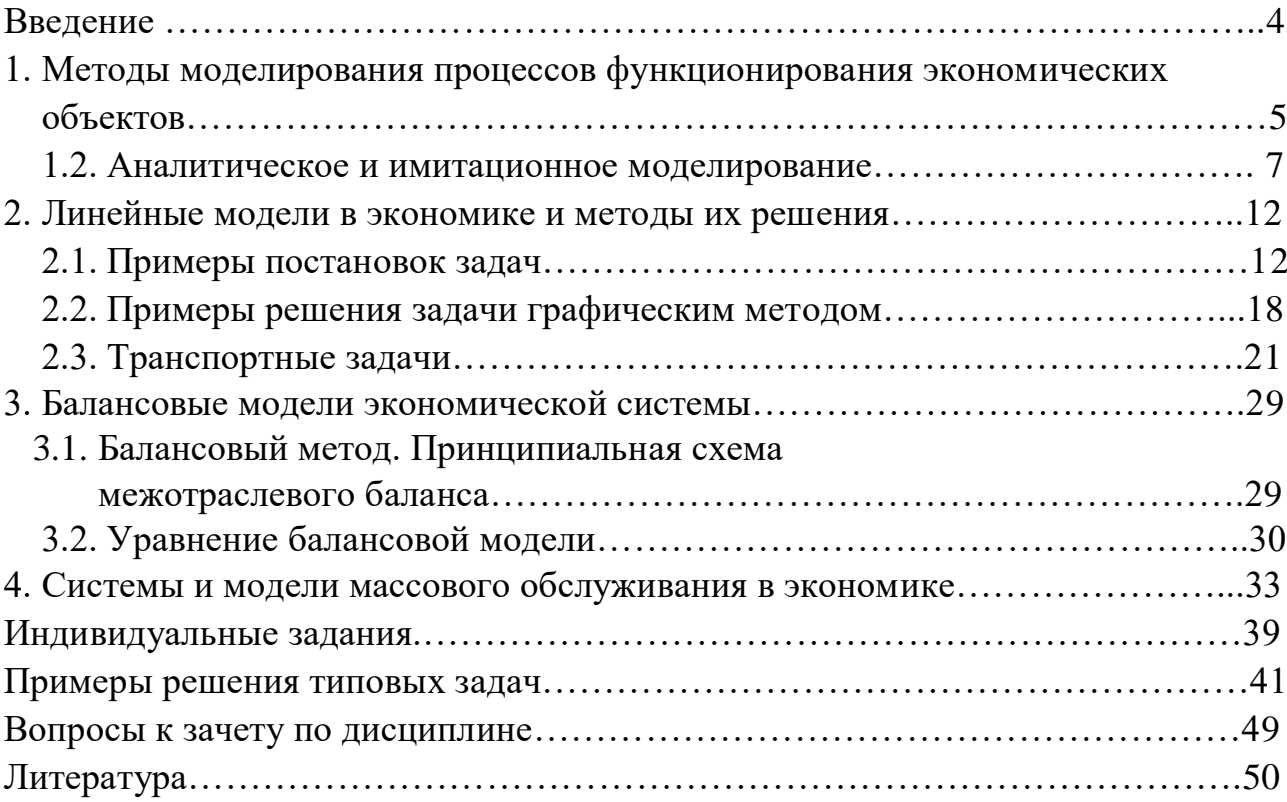

#### **ВВЕДЕНИЕ**

В работе описываются модели математического и имитационного моделирования экономических процессов. Изложены краткие теоретические сведения из теории математического моделирования, приведены примеры решения задач, а также задачи для самостоятельного решения.

Экономика как объект математического моделирования макро- и микроподходы в отношении экономических объектов; производственные функции (ПФ); принципы построения экономико-математических моделей (ЭММ); основные типы ЭММ; межотраслевой баланс; однопродуктовая модель экономического роста; оптимизационная однопродуктовая модель экономической динамики; многопродуктовая динамическая модель; оптимизационная многопродуктовая динамическая модель; магистральный режим; имитационные модели в экономике; использование ЭММ в практике принятия управленческих и прогностических решений; отличие условий применения моделей в экономике от условий их применения в технике и естествознании; компьютерные технологии в решении экономических задач.

# 1. Методы моделирования процессов функционирования экономических объектов

Широкое развитие моделирования, как одного из главных методов современной науки, связано как с материальным (реальным), так и с идеальным (абстрактным) моделированием, с возрастающей ролью использования при моделировании математического аппарата.

Математическое моделирование приобретает в современном системном анализе черты системного многомодельного исследования, а само понятие модели стало общенаучным системно-кибернетическим понятием.

Определение понятия модели может быть дано следующим образом:

Модель - это система, исследование которой служит средством для получения информации о другой системе. Данное определение является слишком общим и наряду с ним необходимо привести развернутую характеристику модели  $\mathbf{M}$ моделирования. Модель ЭТО некоторая промежуточная вспомогательная (естественная, система искусственная, материальная или абстрактная), обладающая следующими основными свойствами:

а) находиться в объективном соответствии с познаваемым (изучаемым) объектом (системой, процессом функционирования (ПФ));

б) замещать в определенном отношении данный объект;

в) давать при этом информацию о данной объекте, получаемую на основе исследования данной модели и соответствующих правил перехода модельобъект

Метод научного исследования объектов, основанный на оперировании с моделями, называется методом моделирования.

По целевому назначению модели ЭО условно подразделяют на модели структуры, функционирования и модели ресурсов (стоимостные). Модели структуры отображают связи между компонентами ЭО и внешней средой. Модели функционирования включают широкий набор символических моделей таких как, например:

• модели операций, выполняемых ЭО и представляющих описание взаимосвязанной совокупности процессов функционирования (ПФ) отдельных элементов при реализации тех или иных функций объектов;

• информационные модели, отображающие во взаимосвязи источники и потребители информации, виды информации, характер ее преобразования, а также количественные и временные характеристики данных;

• процедурные модели, описывающие порядок взаимодействия элементов исследуемого объекта при выполнении различных технологических операций, например, обработки данных, материалов, выработки решений;

• временные модели, описывающие функционирование ЭО в динамике, во времени и распределение ресурса "время" по отдельным компонентам ЭО;

• модели жизненного цикла ЭО, описывающие процессы существования объекта от замысла его создания доя прекращения функционирования.

Могут быть и другие подклассы моделей функционирования.

Стоимостные модели тесно связаны с моделями функционирования и позволяют проводить комплексную технико-экономическую оценку ЭО или его оптимизацию по экономическим критериям.

Экономико-математической моделью (ЭММ) называется выражение, связанных между собой совокупности математическими состоящее из зависимостями (формулами, уравнениями, неравенствами, логическими уравнениями) величин – факторов, все ИЛИ часть которых имеют экономический смысл.

По своей роли в ЭММ эти факторы целесообразно подразделять на параметры и характеристики (рис.1.1)

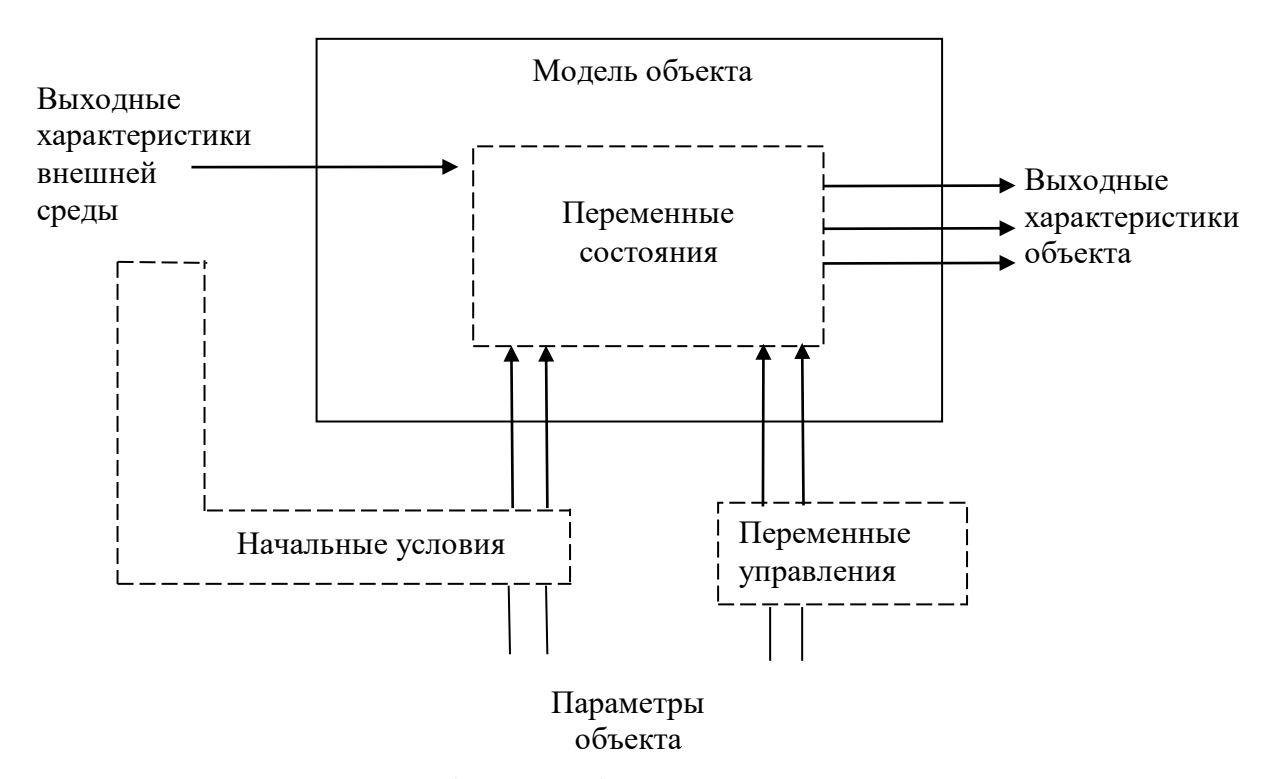

Рис.1.1. Классификация факторов по их роли в ЭММ

Параметрами ЭО называются факторы, характеризующие свойства объекта или его элементов. В процессе исследования ряд параметров может

 $\overline{7}$ 

изменяться, поэтому они называются переменными, которые в свою очередь подразделяются на переменные состояния и переменные управления. Как переменные состояния ЭО являются функцией правило. переменных управлений и воздействий внешней среды.

Состояние ЭО характеризуется множеством значений параметров объекта, определяющим свойствами, которые в данный момент объекту присущи.

 $\overline{30}$ Выходными характеристиками называются интересующие исследования конечные результаты функционирования объекта (естественно, что выходные характеристики являются переменными состояния).

Характеристики внешней среды описывают свойства внешней среды, которые оказывают существенное влияние на процессы и результаты функционирования ЭО.

Значения ряда факторов ЭО или внешней среды, определяющие начальное состояние объекта, образуют начальные условия.

Введенные понятия и определения в дальнейшем используются при описании конкретных моделей, а также методов и процедур математического моделирования.

### 1.2. Аналитическое и имитационное моделирование

Методы моделирования делятся на лва больших класса: метолы материального (реального) моделирования и методы идеального (абстрактного) моделирования (рис.1.2).

Первый из этих классов в данном учебном пособии рассматриваться не будет, несмотря на то, что применительно к конкретным экономическим процессам. объектам. коммерческим операциям методы реального моделирования применимы и широко используются на практике.

**Второй** класс лелится на полклассы формализованного  $\overline{M}$ неформализованного моделирования. B. полклассе формализованного моделирования применительно к ЭО будут рассматриваться аналитическое, аналитико-имитационное моделирование. имитационное  $\boldsymbol{\mathrm{M}}$ Методы неформализованного моделирования будут рассматриваться только как компоненты названных выше моделирования (например, методов концептуальное описание ЭО).

Аналитическое математическое моделирование - это моделирование, в котором центральную роль играет аналитическая математическая модель, обладающая следующими особенностями:

 $\mathsf{R}$ 

 аналитическая модель строится на основе некоторой теории или научной гипотезы;

 модель описывает в целом определенный аспект моделируемого объекта (процесса) посредством тех или иных математических конструкций (функций или функционалов, алгебраических или дифференциальных уравнений и др.);

 модель позволяет получить конечные результаты исследования в виде некоторых формальных соотношений для количественного и качественного анализа или позволяет производить численные исследования с использованием ЭВМ.

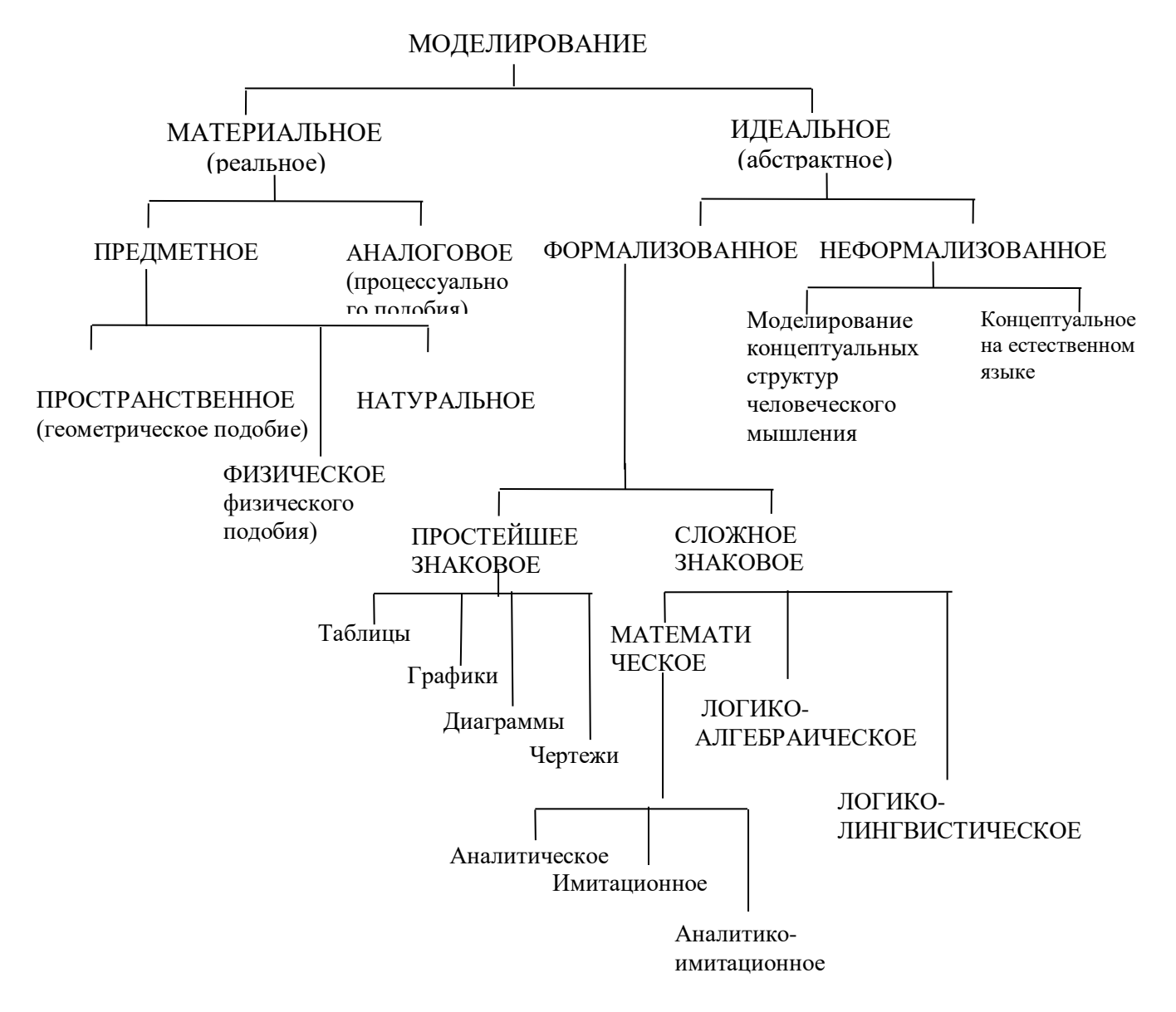

Рис.1.2. Классификация методов моделирования

Хотя использование ЭВМ при аналитическом моделировании и не является обязательным, решение достаточно сложных задач, сформулированных аналитически, часто сопровождается проведением расчетов и численных исследований на ЭВМ. В этом случае разрабатывается соответствующий алгоритм (алгоритмическая модель), машинная программа, формирующая необходимые массивы исходных  $\overline{M}$ других данных. Концептуальная (словесно-описательная) модель не является обязательным элементом аналитического - моделирования.

Схема аналитического моделирования приведена на рис.1.3.

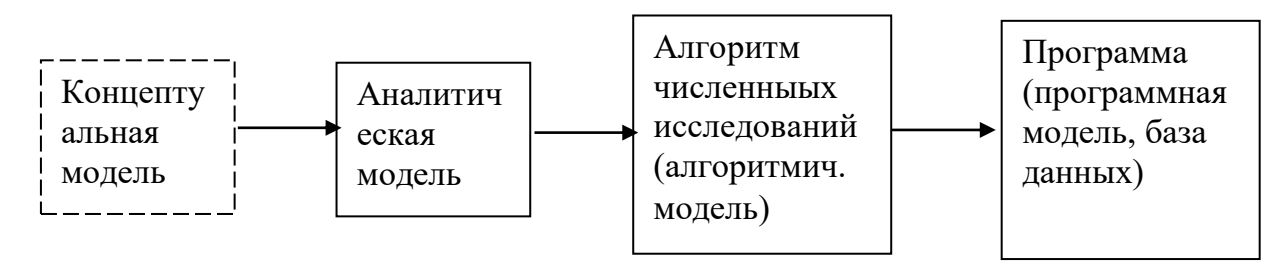

 $P$ ис. 1.3

Важнейшим достоинством аналитического моделирования является возможность получения на его основе фундаментальных результатов, которое могут распространены как на различные случаи использования моделируемого объекта в тех или иных ситуациях, так и на случаи рассмотрения объектов данного класса (например, балансовая модель применима как для широко круга ЭО, так и для различных условий их функционирования).

Главным нелостатком аналитического молелирования является описаний  $\overline{O}$ сушественная илеализания реальных  $\overline{u}$ процессов  $\overline{u}$ функционирования, что следует несомненно учитывать, используя на практике аналитические молели.

При проведении численных исследований на аналитических моделях, следует применять готовые пакеты прикладных программ, стандартизующих исследование на ПЭВМ типовых аналитических моделей.

К числу таких моделей относятся:

• модели цепей Маркова;

• балансовые ЭММ:

• модели массового обслуживания;

• модели математического программирования (линейное, нелинейное и др.);

модели статистического анализа (факторный, регрессионный, корреляционный и др.);

• модели оптимального управления динамическими ЭО и др.

Имитационное математическое моделирование - это моделирование, выполняемое на ЭВМ, в котором центральную роль играет алгоритмическая имитационная модель (моделирующий алгоритм), обладающая следующими основными особенностями:

• алгоритмическая модель строится на основе концептуальной модели ЭО (процесса или системы);

• алгоритмическая модель описывает последовательности элементарных или агрегированных операций с использованием простейших соотношений в соответствии с логикой структурных взаимосвязей ЭО и временной логикой его функционирования;

• алгоритмическая модель исследуется на ЭВМ и обеспечивает получение информации о моделируемом объекте путем проведения экспериментов, получивших название имитационных экспериментов.

Таким образом, при проведении имитационного математического моделирования использование ЭВМ обязательно, так же как обязательным является разработка концептуальной модели, без которой нельзя обоснованно построить алгоритмическую имитационную модель.

Модель, отражающая с необходимой полнотой систему-прототип в том или ином содержательном е аспекте и записанная на естественном языке с использованием элементов наивной логики и структуризация, называется концептуальной моделью.

исследовании алгоритмической имитационной  $\Pi$ ри молели может появиться необходимость в построении специальной модели планирования имитационных экспериментов.

В общем случае схема имитационного моделирования показана на рис.1.4.

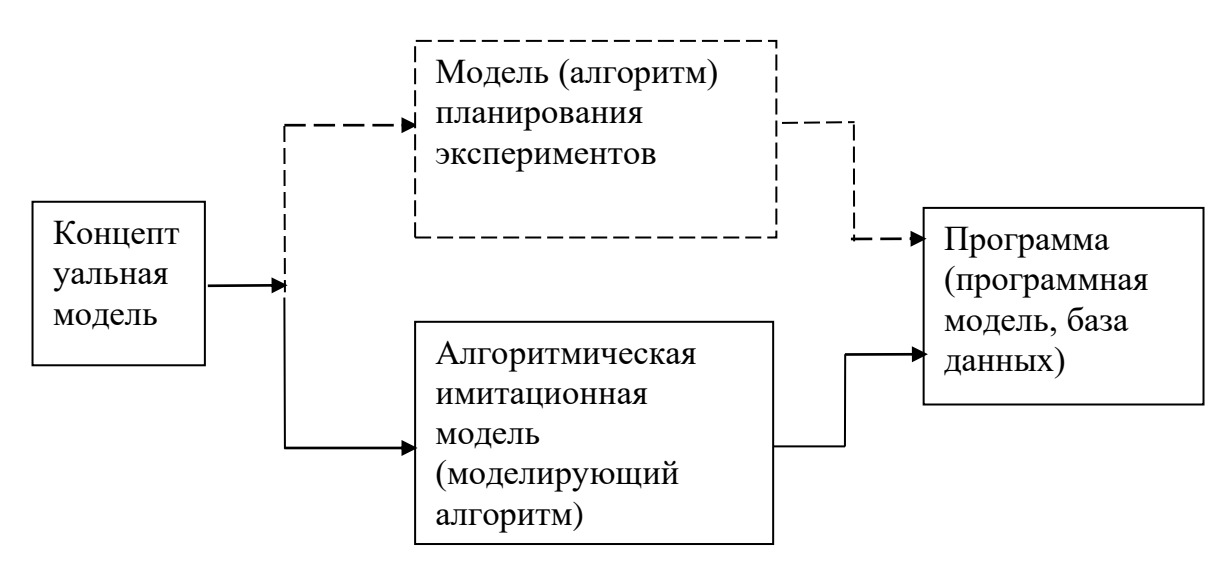

Рис. 1.4.

Основным достоинством имитационных моделей является возможность отражения адекватным образом различных свойств элементов моделируемого ЭО, временной логики функционирования, связей с внешней средой.

Основным нелостатком имитационной модели,  $\Pi$ <sup>O</sup> сравнению  $\mathbf{c}$ аналитической. является недостаточность теоретической проработки  $\overline{M}$ принципиальная необходимость (для получения достоверных данных  $\Omega$ свойствах ЭО) осуществления многократных экспериментов, состоящих в имитации процессов функционирования ЭО при различных данных о воздействиях внешней среды и изменениях параметров ЭО, что требует значительных затрат машинного времени.

Даже многократном экспериментировании фундаментальность при выводов, полученных на имитационной модели, может существенно уступать фундаментальности выводов, получаемых на аналитической модели (если она адекватна моделируемому процессу).

Поиск путей преодоления недостатков как аналитического так  $\overline{M}$ имитационного моделирования привел к необходимости разработки  $\mathbf{V}$ реализации компьютерных программных систем аналитико-имитационного моделирования. Схема аналитико-имитационного моделирования приведена на рис.1.5.

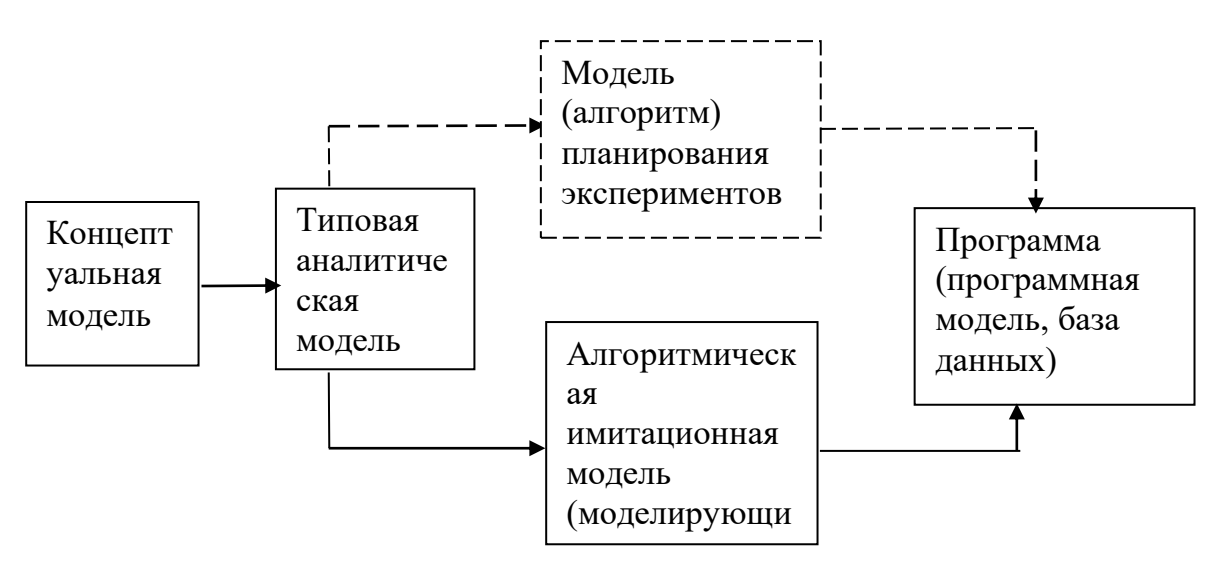

Рис.1.5.

Из схемы видно, что в основе аналитико-имитационного моделирования используется типовая аналитическая модель, являющаяся теоретической базой создания имитационной модели.

наиболее широко используемых при К числу типовых моделей, исследовании ЭО и других систем (технических), можно отнести:

1. Модели системной динамики, в которых в качестве типовых применяются конечно-разностные или дифференциальные уравнения.

2. Агрегативная модель Н.П.Бусленко, с помощью которой унифицируется описание вероятностных автоматов, звеньев систем массового обслуживания.

### 2. Линейные модели в экономике и методы их решения

### 2.1. Примеры постановок задач

Довольно часто в управлении возникают задачи оптимального распределения ресурсов, планирования производства, организации работы транспорта и т.д. В таких практических задачах "расходы" и "доходы" линейно зависят от количества закупленных или утилизованных средств (например, суммарная стоимость партии товаров линейно зависит от количества единиц товара; оплата перевозок линейно зависит от веса перевозимого груза и т.д.). Причем данные линейные зависимости часто ограничивают свободу выбора и возникают проблемы: как оптимально распределить ресурсы, как: найти оптимальный план при упомянутых линейных ограничениях и зная целевую функцию качества (цель работы).

Задачи, решаемые с помощью специальных методов нахождения оптимального решения в зонах "линейных ограничений", получили название задач линейного программирования. Полное название таких задач не совсем удачно, так как слово "программирование" предусматривает только машинное средство достижения оптимумов (часто из-за большой трудоемкости вычислений), но не смысл самого метода.

Чтобы стала понятной идея линейной оптимизации, рассмотрим сначала примеры постановок задач [4].

Пример 1. Задача использования сырья.

Для изготовления двух видов продукции  $\Pi_1$  и  $\Pi_2$  используются три вида сырья: с<sub>1</sub> с<sub>2</sub> и с<sub>3</sub>. Запасы сырья на складе в количестве единиц сырья, затрачиваемых на изготовление единицы продукции, приведены в табл. .2.1.

Таблица 2.1

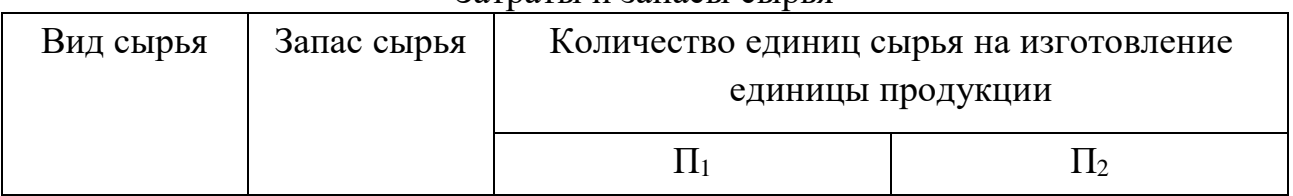

**RATBATELLE 23HACEI CEINES** 

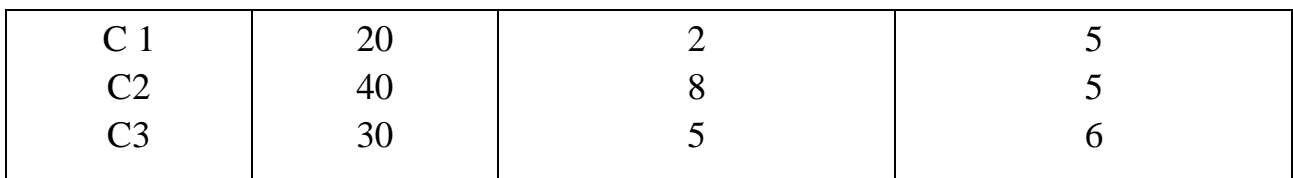

Прибыль от реализации единицы продукции  $\Pi_1$  составляет 50 руб., а продукции  $\Pi_2$  — 40 руб.

Необходимо составить такой план выпуска продукции, чтобы при ее реализации получить максимальную прибыль.

Обозначим через х<sub>1</sub> количество единиц продукции  $\Pi_1$ , а через х<sub>2</sub> количество единиц продукции  $\Pi_2$ . Тогда, учитывая количество единиц сырья, расходуемое на изготовление единицы продукции, а также запасы сырья, получим систему ограничений:

$$
\begin{cases} 2x_1 + 5x_2 \le 20; \\ 8x_1 + 5x_2 \le 40; \\ 5x_1 + 6x_2 \le 30 \end{cases}
$$

которая показывает, что количество сырья, расходуемое на изготовление продукции, не может превысить имеющихся запасов.

Конечную цель решаемой задачи — получение максимальной прибыли от реализации продукции — выразим как функцию двух переменных х<sub>1</sub> и х<sub>2</sub>. Реализация х<sub>1</sub> единиц продукции П2 дает прибыль 50х<sub>1</sub>, реализация х<sub>2</sub> единиц продукции  $\Pi_2$  дает 40x<sub>2</sub> рублей прибыли. Суммарная прибыль будет

 $L = 50x_1 + 40x_2$ 

Необходимо найти такие неотрицательные значения х<sub>1</sub> и х<sub>2</sub>, при которых функция L достигает максимума. Условиями не оговорена неделимость единицы проекции, поэтому х<sub>1</sub> и х<sub>2</sub> могут быть и дробными числами.

Пример 2. Задача о составлении пищевого рациона.

Сельскохозяйственное предприятие на промышленной основе производит откорм бычков (свиней, уток и т.д.). Для простоты допустим, что имеется два вида продуктов  $\Pi_1$  и  $\Pi_2$ . При откорме каждое животное должно ежедневно получать не менее 9 ед. питательного вещества  $C_1$ , не менее 8 ед. вещества  $C_2$ и не менее 12 ед. вещества  $C_3$ . Содержание количества единиц питательных веществ в 1 кг каждого вида продуктов приведено в табл.2.2.

Требуется составить такой пищевой рацион, т.е. определить входящие в него такие количества исходных продуктов  $\Pi_1$  и  $\Pi_2$ , чтобы заданные условия по содержанию в смеси основных питательных веществ были выполнены, но при этом стоимость рациона была минимальной.

Таблина 2.2

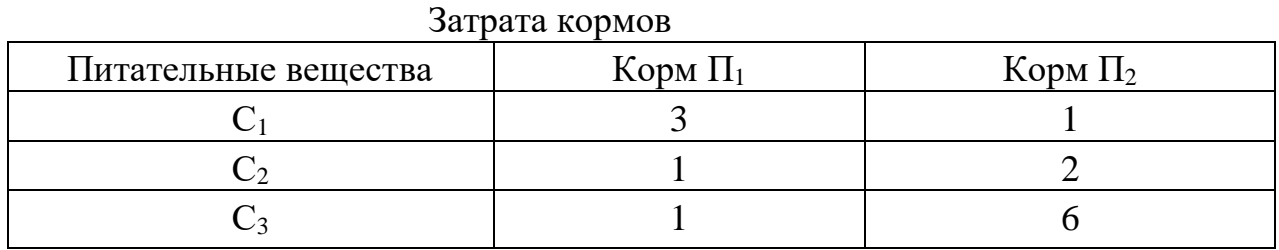

Для составления математической модели обозначим через  $x_1$  и  $x_2$ количество килограммов корма  $\Pi_1$  и  $\Pi_2$  в дневном рационе. С учетом удовлетворения требуемой питательности получаем систему ограничений.

> I l  $\mathsf{I}$ ∤ ſ  $+6x - 2$  $+2x_2 \ge$  $+ x \cdot \geq$  $x_1 + 6x_2 \ge 12$  $x_1 + 2x_2 \ge 8$  $3x_1 + x_2 \geq 9$  $1 + 0A2$  $1 + 2\lambda$  2  $1 + \lambda 2$

Если корм  $\Pi_1$  стоит 4 руб., а корм  $\Pi_2$  — 6 руб., то общую стоимость рациона можно выразить в виде линейной функции

 $L = 4x_1 + 6x_2$ .

 Поставленная задача сводится к следующему: выбрать такие неотрицательные значения переменных  $x_1$  и  $x_2$ , удовлетворяющие линейным неравенствам (ограничениям), при которых линейная функция этих переменных L обращается в минимум.

*Пример 3.* Задача о планировании производства.

Предприятие производит изделия трех видов:  $B_1 B_2$ ,  $B_3$ . По каждому виду изделий у предприятия имеется план, согласно которому оно обязано выпустить: не менее B1 единиц изделия  $B_1$ , не менее  $B_2$  единиц изделия  $B_2$ , не менее В<sub>3</sub> единиц изделия В<sub>3</sub>. План может быть перевыполнен, но в определенных границах, так как условия спроса ограничивают количество произведенных изделий каждого типа. Поэтому можно выпустить соответственно не более  $P_1 P_2$ ,  $P_3$  единиц.

На изготовление изделий идут определенные материалы и заготовки. Будем считать, что всего имеется четыре вида сырья:  $C_1$ ,  $C_2$ ,  $C_3$  и  $C_4$ . Запасы сырья ограничены числами  $Y_1, Y_2, Y_3$  и  $Y_4$  единиц каждого вида сырья.

Теперь надо указать, какое количество сырья каждого вида идет на изготовление каждого вида изделий. Эти значения сведены в матрицу (табл.2.3). Первый индекс «i» числа "а<sub>ii</sub>" обозначает вид сырья, а второй "j" вид изделия.

Таблица 2.3

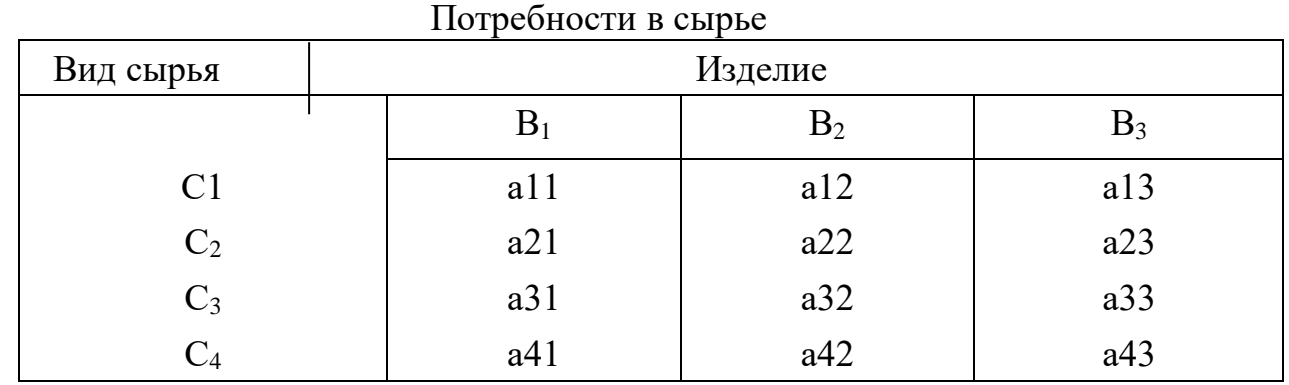

Когда готовые изделия реализуются, они приносят предприятию прибыль: одно изделие  $B_1$ , приносит прибыль с<sub>15</sub> изделие  $B_2$  — прибыль с<sub>2</sub>, изделие  $B_3$  прибыль с<sub>3</sub>. Нужно так спланировать производство, т.е. определить, сколько и каких изделий производить, чтобы: во-первых, план был выполнен или перевыполнен; во-вторых, при перевыполнении плана быть затоваривания; втретьих, суммарная прибыль должна быть максимальна. Снова получается задача линейного программирования, очень похожая на предыдущую. Разница в том, что неравенств-ограничений будет больше и вместо минимума надо получить максимум.

*Пример 4.* Задача о загрузке оборудования.

Ткацкая фабрика располагает станками двух типов. Имеется  $N_1$  станков типа 1 и  $N_2$  станков типа 2. Эти станки могут производить три вида ткани:  $T_1$ ,  $T_2$ .  $T_3$ , но с разной производительностью. Станок типа 1 может производить в месяц  $a_{11}$  метров ткани  $T_1$ , или производить  $a_{12}$  метров ткани  $T_2$ , или  $a_{13}$  метров ткани  $T_3$ . Соответствующие числа для станков типа 2 будут  $a_{21}$ ,  $a_{22}$ ,  $a_{23}$ .

Фабрика имеет план, согласно которому она должна произвести за месяц не менее  $b_1$  метров ткани  $T_1$  не менее  $b_2$  метров ткани  $T_2$  и не менее  $b_3$  ткани  $T_3$ . Доход, который фабрика получает от реализации своей продукции, также не одинаков. Каждый метр ткани  $T_1$  приносит фабрике прибыль C1,ткани  $T_2$  прибыль С<sub>2</sub>, а ткань Т<sub>3</sub> дает прибыль С<sub>3</sub>. Количество метров каждого вида ткани не должно превышать соответственно  $P_1$ ,  $P_2$ ,  $P_3$  метров. Кроме того, все без исключения станки должны быть загружены.

Требуется так распределить загрузку станков производством тканей  $T_1$ ,  $T_2$ , Т3, чтобы суммарный месячный доход был максимальный.

На первый взгляд, поставленная здесь задача такая же, как предыдущая. Можно обозначить  $x_1$ ,  $x_2$ ,  $x_3$  количества тканей  $T_1$ ,  $T_2$ ,  $T_3$  в плане и максимизировать суммарный доход

$$
C_1x_1 + C_2x_2 + C_3x_3
$$

Однако при этом ничего не решается с загрузкой оборудования. Поэтому элементами решения в данном случае должны быть не количества тканей каждого вида, а количества станков типа 1 и 2, на которых производятся ткани каждого вида. Элементы решения следует обозначить буквами х с двумя индексами: первый будет соответствовать типу — виду ткани. Всего будет шесть элементов решения

| $X_{11}$ | $X_{12}$ | $X_{13}$ |
|----------|----------|----------|
| $X_{21}$ | $X_{22}$ | $X_{23}$ |

Здесь  $x_{11}$  — количество станков типа 1, занятых изготовлением ткани  $T_1 x_{12}$ — количество станков типа 1, занятых изготовлением ткани  $T_2$  и т.д.

Запишем условия-ограничения, наложенные на элементы решения х; Прежде всего обеспечим выполнение плана. Это даст три неравенстваограничения

$$
\begin{cases} a_{11}x_{11} + a_{21}x_{21} \ge b_1 \\ a_{11}x_{11} + a_{22}x_{22} \ge b_2 \\ a_{13}x_{13} + a_{33}x_{22} \ge b_3 \end{cases}
$$

После этого ограничим перевыполнение плана. Это даст еще три неравенства - ограничения

$$
\begin{cases} a_{11}x_{11} + a_{21}x_{21} \ge B_1 \\ a_{11}x_{11} + a_{22}x_{22} \ge B_2 \\ a_{13}x_{13} + a_{33}x_{22} \ge B_3 \end{cases}
$$

Теперь запишем ограничения, связанные с наличием оборудования и необходимостью его полной загрузки. Суммарное количество станков типа 1, занятых изготовлением всех тканей, должно быть равно N1 число станков типа 2 должно быть равно  $N_2$ . Отсюда еще два условия — на этот раз равенства

$$
\begin{cases} x_{11} + x_{12} + x_{13} = N_1 \\ x_{21} + x_{22} + x_{23} = N_2 \end{cases}
$$

Определим теперь суммарный доход от производства всех видов тканей. Суммарное количество метров ткани  $T_1$  произведенное всеми станками, будет равно  $a_{11} x_{11} + a_{21} x_{21}$  и принесет доход

$$
C_1(a_{11}x_{11} + a_{21}x_{21}).
$$

Рассуждая аналогично, найдем суммарный доход фабрики за месяц при выполнении плана

 $L = C_1(a_{11}x_{11} + a_{21}x_{21}) + C_2(a_{12}x_{12} + a_{22}x_{12}) + C_3(a_{13}x_{13} + a_{23}x_{23}).$ 

Это выражение можно записать короче, используя символ суммирования

$$
L = \sum_{j=1}^{3} C_j \sum_{i=1}^{2} a_{ij} x_{ij}
$$

Эту линейную функцию шести аргументов надо обратить в максимум

 $L \rightarrow$  max.

Пример 5. Транспортная задача.

Типичная задача из школьного учебника гласит: из пункта А в пункт В вышел товарный поезд. Далее вычисляется, когда поезда встретятся и т.д. В более реальном случае имеется не один пункт A, а например, четыре:  $A_1$ ,  $A_2$ ,  $A_3$ , А4, на которых сосредоточены запасы определенного вида грузов в количествах  $a_1$   $a_2$ ,  $a_3$ ,  $a_4$  единиц. Имеется также три пункта назначения  $B_1$ ,  $B_2$ ,  $B_3$ , заказавшие соответственно  $B_1$ ,  $B_2$ ,  $B_3$  единиц груза. Общая сумма заявок на доставку равна сумме имеющихся запасов:

$$
B_1 + B_2 + B_3 = a_1 + a_2 + a_3 + a_4.
$$

Кроме того, известна стоимость перевозки единицы груза из каждого пункта отправления  $A_i$  к каждому пункту назначения  $B_i$ , где  $i$  – номер пункта отправления, а *i* — номер пункта назначения. Стоимость перевозки из i-го пункта ј-й обозначим сіј

Нужно составить план перевозок, т.е. программу того, какое количество груза из каждого пункта отправить и куда именно, чтобы суммарные расходы по перевозкам обратились в минимум.

Составим математическую модель этой задачи. Обозначим элементы решения: хії — количество единиц груза, отправленных из А<sub>і</sub>-го пункта отправления в Ві-й пункт назначения. Всего получится 12 переменных элементов решения:

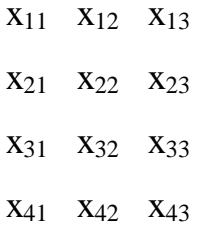

Суммарная стоимость перевозок при таких решениях, очевидно, будет равна

$$
L = c_{11}x_{11} + c_{12}x_{12} + c_{13}x_{13} + c_{21}x_{21} + c_{11}x_{11} + c_{22}x_{22} + c_{23}x_{23} + c_{31}x_{31} + c_{32}x_{32} + c_{33}x_{33} + c_{41}x_{41} + c_{42}x_{42} + c_{43}x_{43}
$$

Ограничения, налагаемые на элементы решения, будут двух типов: Во-первых, все заявки должны быть выполнены, то есть

$$
\begin{cases}\n x_{11} + x_{21} + x_{31} + x_{41} = b_1 \\
 x_{12} + x_{22} + x_{32} + x_{42} = b_2 \\
 x_{13} + x_{23} + x_{33} + x_{43} = b_3\n\end{cases}
$$

Во-вторых, имеющиеся грузы должны быть вывезены, то есть

$$
\begin{cases}\n x_{11} + x_{12} + x_{13} + x_{14} = a_1 \\
 x_{21} + x_{22} + x_{23} + x_{24} = a_2 \\
 x_{31} + x_{32} + x_{33} + x_{34} = a_3 \\
 x_{41} + x_{42} + x_{43} + x_{44} = a_4\n\end{cases}
$$

Требуется выбрать такие неотрицательные значения переменных  $x_{11}, x_{12}, ...,$ х<sub>43</sub>, чтобы выполнялись указанные ограничения, а линейная функция этих переменных L обращалась в минимум.

Независимо от их смыслового содержания, все эти задачи с формальной точки зрения сводятся к одной и той же проблеме: найти значения переменных х<sub>1</sub>, х<sub>2</sub>, ..., которые не превосходят заданных ограничений и при которых нелевая функция лостигает экстремального (максимального или минимального) значения.

### 2.2. Пример решения задачи графическим методом

Чтобы понять суть линейной оптимизации, решим конкретную задачу.

Для производства двух видов изделий А и В предприятие (участок работы) использует три вида сырья. Нормы расхода сырья каждого вида на изготовление единицы продукции данного вида приведены в табл. 2.4. В ней же указаны прибыль от реализации одного изделия каждого вида и общее количество сырья данного вида, которое необходимо предприятию.

Таблина 2.4

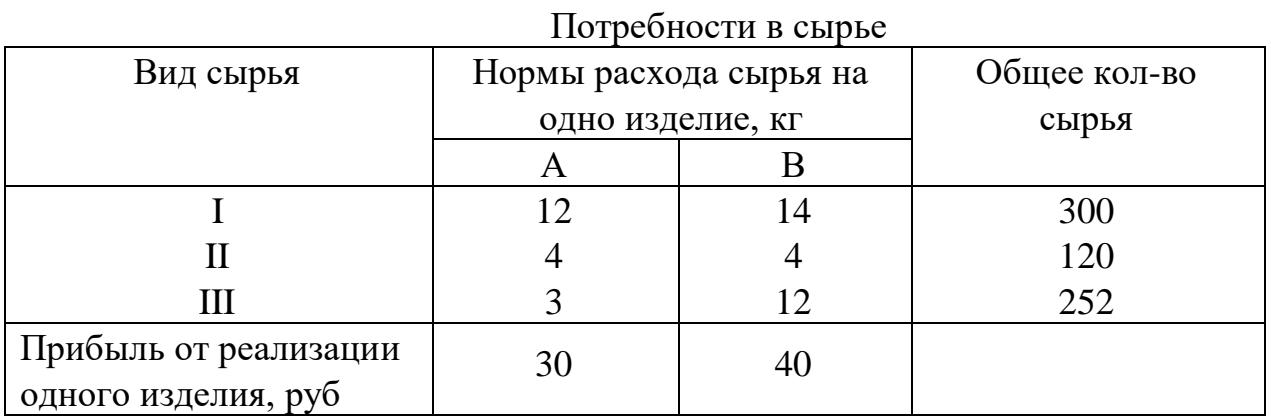

Принимаем, что сбыт обеспечен и что изделия А и В могут производиться в любых соотношениях. Перед менеджером по выпуску товара поставлена задача составить такой план выпуска, при котором прибыль предприятия (участка работы) от реализации всех изделий была бы максимальной.

Решение. Предположим, что предприятие изготовит х<sub>1</sub> изделий вида А и х изделий вида В. Поскольку производство продукции ограничено имеющимся

сырьем  $\mathbf{B}$ распоряжении предприятия каждого вида  $\mathbf{M}$ количество изготавливаемых изделий не может быть отрицательным, должны выполняться следующие неравенства

$$
12x1 + 4x2 \le 300
$$
  
\n
$$
4x1 + 4x2 \le 120
$$
  
\n
$$
3x1 + 12x2 \le 252
$$
  
\n
$$
x1, x2 > 0
$$

Общая прибыль от реализации х<sub>1</sub> изделий вида А и х<sub>2</sub> изделий вида В составит F=  $30x_1 + 40x_2$ . Это и будет целевая функция.

Таким образом, мы приходим к следующей математической задаче: среди всех неотрицательных решений данной системы линейных неравенств требуется найти такое, при котором функция F принимает максимальное значение.

Найдем решение сформулированной задачи, используя ее геометрическую интерпретацию. Сначала определим многоугольник решений. Для этого в неравенствах системы ограничений и условиях неотрицательности переменных знаки неравенств заменим на знаки точных равенств и найдем соответствующие прямые

$$
\begin{cases}\n12x_1 + 14x_2 = 300 - \ell_1 \\
4x_1 + 4x_2 = 120 - \ell_2 \\
3x_1 + 12x_2 = 252 - \ell_3 \\
x_1 = 0, x_2 = 0\n\end{cases}
$$

Эти прямые изображены на рис.2.1. Каждая из построенных прямых делит плоскость на две полуплоскости. Координаты точек одной полуплоскости удовлетворяют исходному неравенству, а другой — нет. Чтобы определить принадлежащую одной из полуплоскостей, и проверить, удовлетворяют ли ее неравенству. Если координаты взятой координаты данному точки удовлетворяют данному неравенству, то искомой является та полуплоскость, которой принадлежит эта точка, в противном случае - другая полуплоскость. Найдем, например, полуплоскость, определяемую неравенством

$$
12x_1 + 4x_2 < 300.
$$

Для этого, построив прямую 12  $x_1 + 4x_2 = 300$ , возьмем какую-нибудь точку, принадлежащую одной из двух полученных полуплоскостей, например, точку О(0,0). Координаты этой точки удовлетворяют неравенству

$$
12 \cdot 0 + 4 \cdot 0 < 300.
$$

Значит, полуплоскость, которой принадлежит точка  $O(0,0)$ , определяется неравенством

$$
12x_1 + 4x_2 < 300.
$$

Это и показано стрелками на рис. 2.1. Пересечение полученных полуплоскостей и определяет многоугольник решений данной задачи.

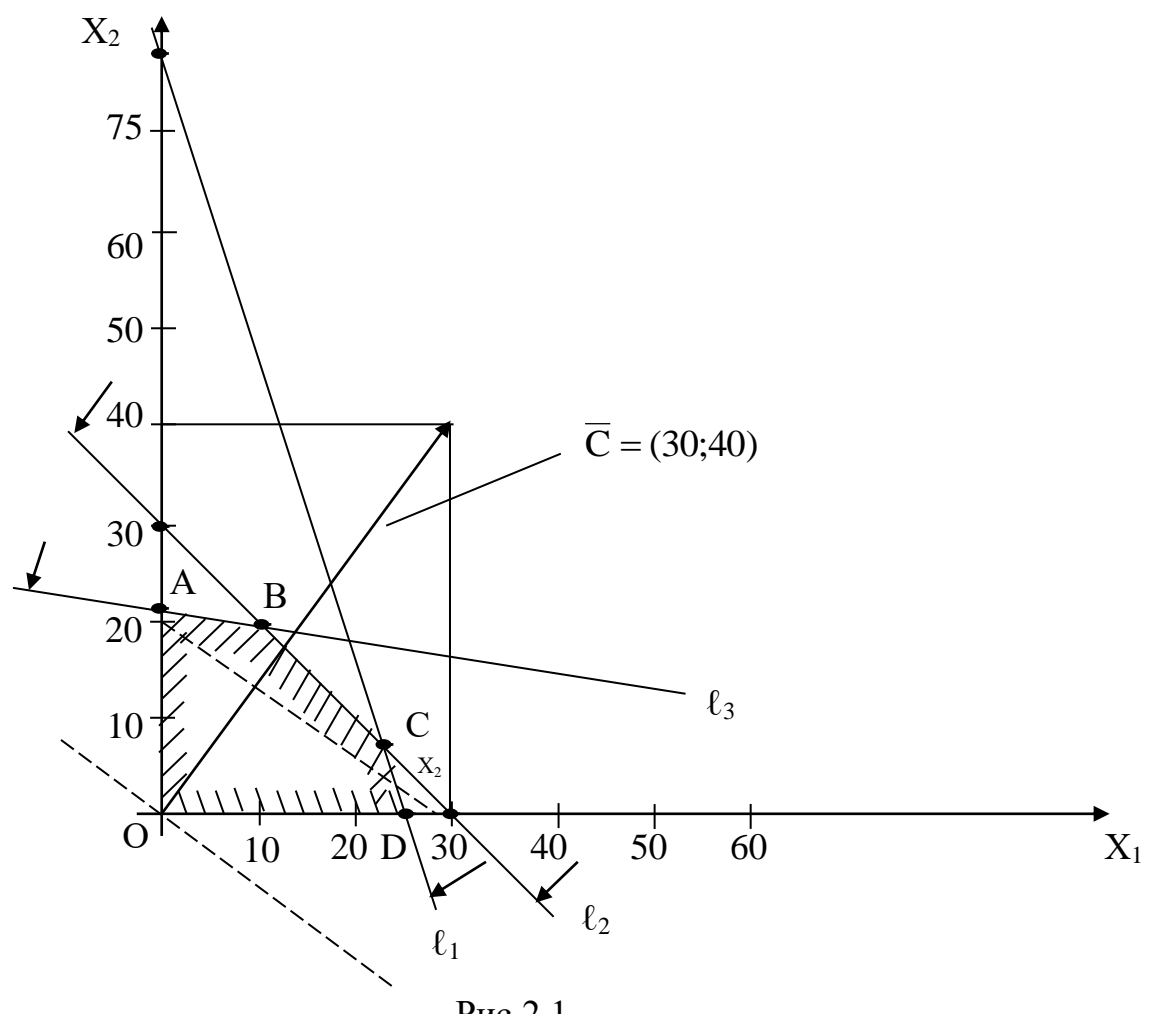

 $P$ ис.2.1

Как видно из рис.2.1, многоугольником решений является пятиугольник ОАВСD. Координаты любой точки, принадлежащей этому пятиугольнику, удовлетворяют данной системе неравенств и условию неотрицательности переменных. Поэтому сформулированная задача будет решена, если мы сможем найти точку, принадлежащую пятиугольнику ОАВСD, в которой функция F принимает максимальное значение.

Чтобы найти указанную точку, построим вектор С = (30, 40) и прямую  $30x_1 + 40x_2 = h$ , где  $h$  — некоторая постоянная, такая, что прямая  $30x_1 + 40x_2 = h$  имеет общие точки с многоугольником решений. Положим, например, h = 480 и построим прямую  $30x_1 + 40x_2 = 480$  (см. рис.2.1).

Если теперь взять какую-нибудь точку, принадлежащую построенной прямой и многоугольнику решений, то ее координаты определяют такой план производства изделий А и В, при котором прибыль от их реализации равна 480 руб.

Далее, полагая h равным некоторому числу больше 480, мы будем получать различные параллельные прямые. Если они имеют общие точки с многоугольником решений, то эти точки определяют планы производства изделий А и В, при которых прибыль от их реализации превзойдет 480 руб. Перемещая построенную прямую

$$
30x_1 + 40 x_2 = 480
$$

в направлении вектора С, видим, что последней общей точкой ее с многоугольником решений задачи служит точка В. Координаты этой точки и определяют план выпуска изделий А и В, при котором прибыль от их реализации будет максимальной.

Найдем координаты точки В как точки пересечения прямых

$$
\begin{cases} 4x_1 + 4x_2 = 120 \\ 3x_1 + 12x_2 = 252 \end{cases}
$$

Решив эту систему уравнений, получим  $x_1 = 12$ ,  $x_2 = 18$ .

Следовательно, если предприятие изготовит 12 изделий вида А и 18 изделий вида В, то оно получит максимальную прибыль, равную

 $F_{\text{max}} = 30 \cdot 12 + 40 \cdot 18 = 1080 \text{ py6}.$ 

#### 2.3. Транспортная задача

Для решения практических задач, связанных со складированием и распределением товаров, календарным планированием, управлением запасами, распределением рабочей силы разработаны эффективные алгоритмы, основанные на методах сетевого анализа [1].

Транспортная задача является одной из первых решенных методами сетевого анализа. Наиболее наглядной данная модель является при описании способов перевозки продукции с предприятий-изготовителей к потребителям. предположим, что имеется m- предприятий и n-потребителей. Предложение  $i$  – предприятия равно  $a_i$ ,  $i = 1, 2, ..., m$ , а спрос j-го потребителя равен  $b_i$ ,  $j = 1, 2, \ldots, n$ . Тогда задача минимизации общих затрат на транспортировку эквивалентна задачи линейного программирования

$$
\sum_{i=1}\sum_{j=1}c_{ij}\,x_{ij}-min
$$

при условии, что

$$
\begin{cases}\n\sum_{i=1} x_{ij} = a_i, & i = 1, 2, ..., m, \\
\sum_{j=1} x_{ij} = b_j, & j = 1, 2, ..., n,\n\end{cases}
$$
\n(2.1)

Для того, чтобы система (2.1) была совместной, предлагается, что  $\sum_i a_i = \sum b_j.$ 

Данная модель может быть представлена в виде сети, если предположить, что узлами сети являются предприятия и потребители, а дугами - имеющиеся дороги для перевозки груза. Тогда дорога, соединяющая і- предприятие с j-потребителем, отображается ориентированной дугой (i,j). На рис.2.2 изображена сеть, построенная для m=3, n=5.

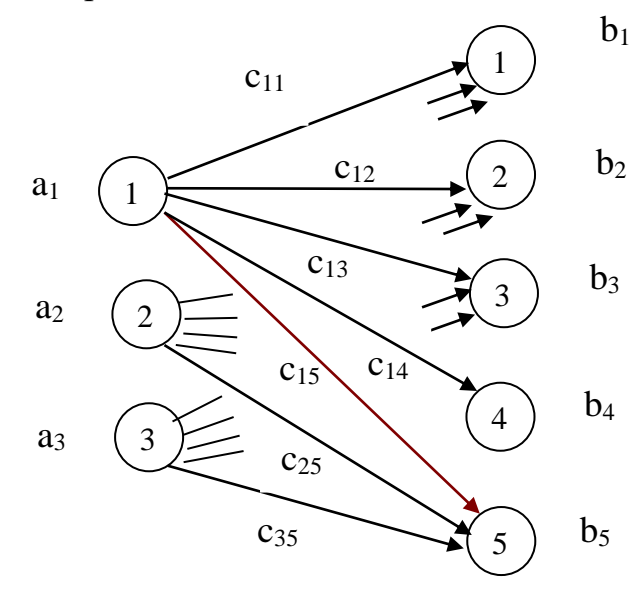

 $P$ ис.2.2

Входная информация в такой модели обычно представляется двумерным массивом, содержащим стоимости перевозок продукции  $c_{ii}$ , a также производительности (имеющиеся запасы) предприятий  $a_i$  и спросы пунктов потребления b<sub>j</sub>.

Рассмотрим следующий пример, в котором заданы три источника снабжения и пять пунктов потребления (табл.5)

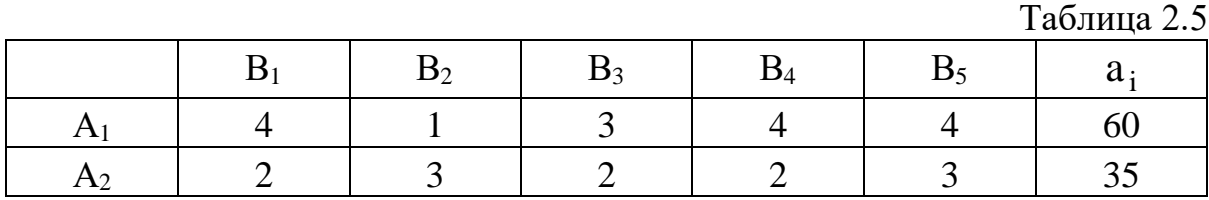

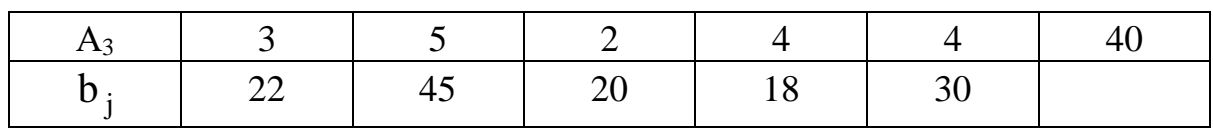

В таблице 2.5 – строка b<sub>j</sub> - продукция, затребованная потребителями  $B_1, \ldots, B_5$ :

- столбец  $a_i$  - имеющаяся на складах предприятий  $A_1, A_2, A_3$  продукция;

- матрица (c<sub>ij</sub>) – транспортные издержки на единицу количества перевозимой продукции.

Для предприятий-производителей элементам матрицы придается знак минус) издержки, повышающие стоимость продукции). А, например, для транспортных организаций, которым перевозки приносят прибыль, им будет придан знак плюс.

Как и для всякой задачи линейного программирования на первом этапе находится начальное решение – опорный план, который в дальнейшем оптимизируют. Для определения опорного плана существует несколько способов. Наиболее распространенными из них являются метод "северозападного угла", метод минимального элемента и приближенный метод Фогеля. Остановимся на кратком изложении этих методов, рассматривая в качестве примера данные табл.2.5.

*Метод "северо-западного угла".* При нахождении опорного плана транспортной задачи этим методом на каждом шаге рассматривают первый из оставшихся пунктов отправления и первый из оставшихся пунктов назначения. Заполнение клеток таблицы решения начинается с левой верхней клетки для неизвестной х<sup>11</sup> ("северо-западный угол") и заканчивается клеткой для неизвестного x <sub>mn</sub> , то есть идет как бы по диагонали таблицы решений.

### **Основные стадии решения заключаются в следующем:**

1. Начинаем распределение с левой верхней клетки, сравнивая итог наличия по строке с итогом требований внизу столбца.

2. Помещаем меньшую из этих двух величин в клетку столбца. Если эта вершина удовлетворяет потребности заказчика, то перемещаемся по той же строке вправо к следующему столбцу. Таким образом, количество продукции, имеющееся в одном пункте отправления, должно быть исчерпано, прежде чем будет поставлен вопрос о распределении продукции, имеющейся в другой пункте отправления.

3. Снова сравним потребности клиента и выберем меньшую из этих двух величин. Если меньшая величина равняется расположенному в строке остатку,

то впишем эту величину в столбец и остаток требований спустим в следующую строку.

4. Повторим пункты п.п.2 и 3 до полного исчерпания количеств продукции, имеющихся в каждой строке, затем опускаемся в следующую строку и обеспечиваем удовлетворение спроса в столбце, прежде чем перемещаться вправо к следующему столбцу.

5. Применяя правило "северо-западного угла" к табл.2.5, мы выполняем следующие шаги (табл.2.6), где для удобства дальнейшего анализа приведены транспортные издержки ( с<sub>іј</sub> )

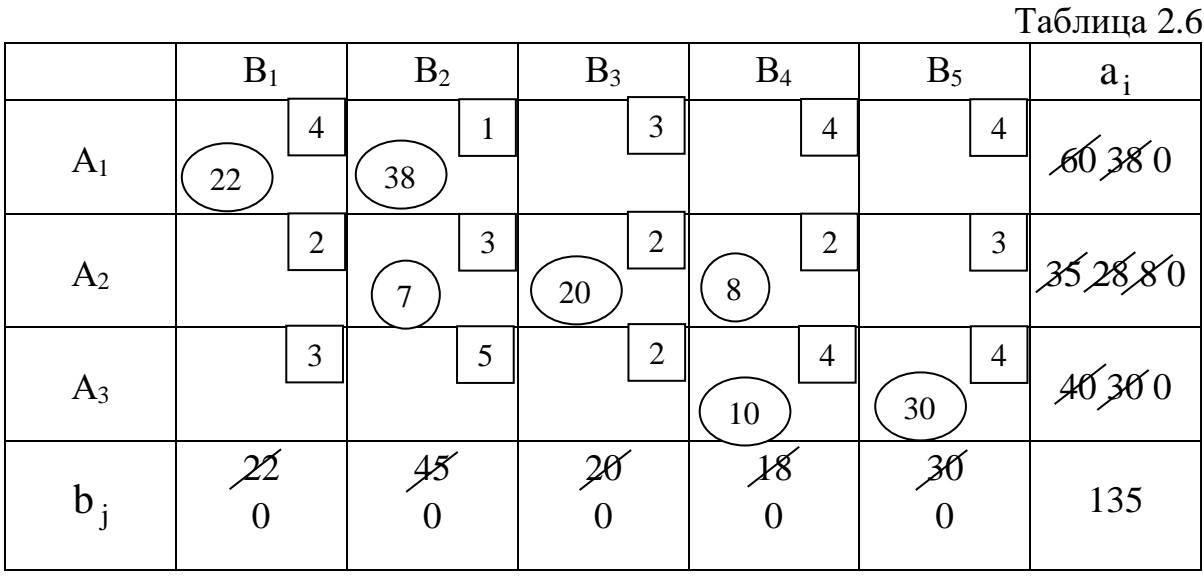

$$
C_{\Sigma} = 363 \text{ ед.}
$$

1. Начинаем со стороны верхнего левого угла и сравниваем количество продукции, имеющееся в  $A_1$  с спросом потребителя  $B_1$ : в  $A_1$  имеется 60 ед., а клиент  $B_1$  требует 22 ед.

2. Берем меньшую из этих двух величин – 22 и помещаем в клетку на пересечении строки  $A_1$  и столбца  $B_1$ . Помечаем эту величин 22  $\parallel$  и вычтем ее из имеющегося в наличии в А<sub>1</sub>, т.е. из 60 ед., останется 38 ед.

3. Переходим вправо к столбцу В<sub>2</sub> и устанавливаем количество продукции, необходимое потребителю  $B_2 - 45$  ед. Сравним эту величину с остатком, имеющимся у производителя  $A_1$ . Это число равно 38 ед.

4. Возьмем меньшее из этих двух чисел и проставим его в клетку на пересечении строки  $A_1$  и столбца  $B_2$ . В данном случае оно будет равно остатку, имеющемуся в А1, с дефицитом в размере 7 ед. Это дефицит должен быть покрыт отгрузками клиенту из другого предприятия.

5. Недостающее количество продукции потребитель В<sub>2</sub> получит с предприятия А2. Вычтем эти 7 ед. из количества продукции которым

7

располагает А2. Остаток на этом предприятии будет 28 ед. Пометим значение и внизу колонки требований  $B_2$  поставим 0.

6. Переходим к столбцу В<sub>3</sub> и снова сравниваем количество необходимое клиенту – 20 ед. с количеством продукции на складе предприятия  $A_2 - 28$  ед.

7. Возьмем меньшее из этих двух величин 20 и поставим в клетку на пересечении строки А2 и столбца В<sub>3</sub>.

8. Действуем аналогично, пока все клиенты не будут удовлетворены, а предприятия не исчерпывают все количество продукции.

Следующим шагом является оценка транспортных издержек этого опорного плана. Общая сумма транспортных издержек определяется путем умножения количества продукции на соответствующие издержки на ед. продукции (табл.2.6)

 $C_{\Sigma} = 22 \cdot 4 + 38 \cdot 1 + 7 \cdot 3 + 20 \cdot 2 + 8 \cdot 2 + 10 \cdot 4 + 30 \cdot 4 = 363$  eg.

*Приближенный метод Фогеля*, является более совершенным по сравнению с методом "северо-западного угла", поскольку при выборе варианта распределения используется информация о транспортных издержках. При определении опорного плана по этому методу на каждой итерации по всем столбцам и по всем строкам находят разность между двумя записанными в них минимальными издержками. Эти разности записывают в специально отведенных для этого строке и столбце таблицы условий задачи Среди этих разностей выбирают минимальную. В строке (или в столбце), которой данная разность соответствует, определяют минимальные издержки. Клетку, в которой эта величина записана, заполняют на данной итерации. Если минимальные издержки одинаковы для нескольких клеток, то для заполнения выбирают ту клетку, которая расположена в столбце (строке), соответствующем наибольшей разности между двумя минимальными величинами издержек, находящимися в данном столбце (строке).

Как правило, применение метода Фогеля позволяет получить план, близкий к оптимальному.

Покажем на примере исходных данных табл.2.5 применение метода Фогеля.

Применяя метод Фогеля выполним следующие шаги (табл.2.7):

1. Для каждой строки и столбца табл.2.7 найдем разности между двумя минимальными величинами издержек и поместим их в скобках над соответствующим столбцом и соответствующей строкой. Так, например, в строке  $A_1$  минимальные величины издержек 1 и 3, разность между ними равна 2. Точно также для столбца  $B_1$  минимальные величины издержек 2 и 3, разность между ними равна 1. вычислим все разности издержек и поместим их в дополнительные строки и столбцы табл.2.7

### Первая итерация

 $(1)$ 

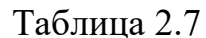

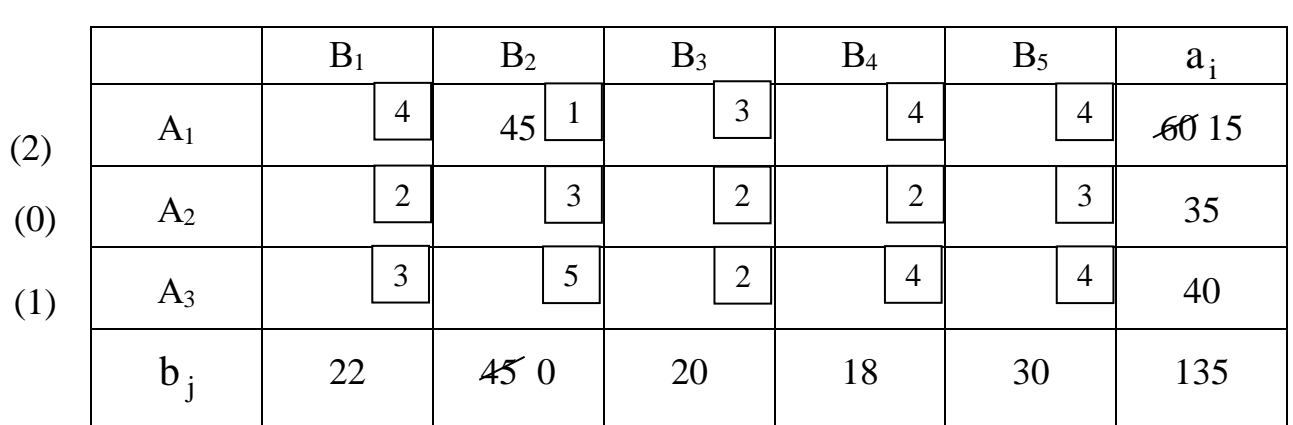

 $(0)$ 

 $(2)$ 

 $(1)$ 

 $(2)^*$ 

Вычислив разности видим, что наибольшая из них соответствует столбцам В<sub>2</sub> и В<sub>4</sub>. Выбираем произвольно любой из них например В<sub>2</sub>, обозначая этот выбор знаком "\*" В этом столбце минимальные издержки соответствуют клетки, находящейся на пересечении столбца  $B_2$  и строки  $A_1 - 1$  ед. В эту клетку и занесем значение потребности клиента  $B_2 - 45$  ед. Исключим из рассмотрения столбец  $B_2$ , а запасы производителя  $A_1$  будем считать равными 60  $-45 = 15$  en.

Вторая итерация

(1)  $(-)$  (0)

 $(2)*$ 

Таблица 2.8

 $(1)$ 

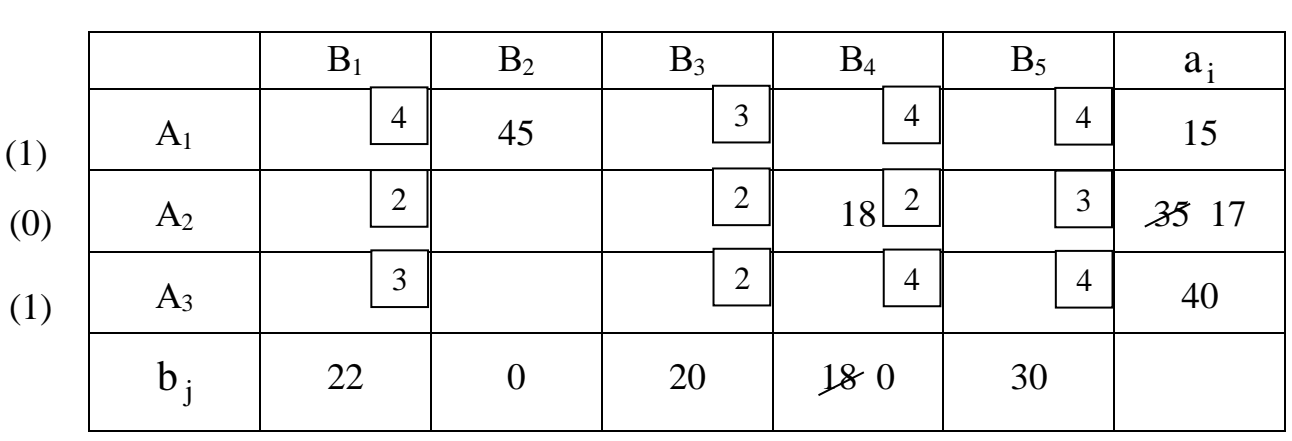

Вычислив разности видим, что наибольшая соответствует столбцу В4, обозначим выбор знаком "\*".

В этом столбце минимальное значение издержки соответствует клетке, находящейся на пересечении строки А2 и столбца В4. Таким образом, эту клетку заполним потребителями в продукции клиента В<sub>4</sub>, а именно 18 ед. Исключаем из рассмотрения столбец В<sub>4</sub>, а запасы производителя А<sub>2</sub> будем считать равными  $35-18=17$  ед.

Третья итерация

 $(1)*$  (-)

 $(0)$  $(-)$  Таблица 2.9

 $(1)$ 

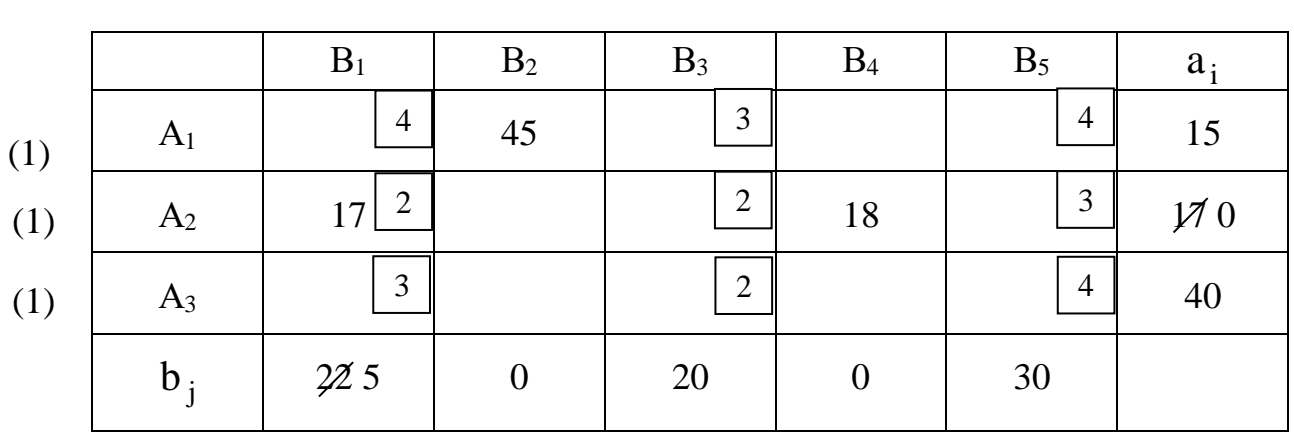

На третьей итерации наибольшие разности - 1ед. принадлежат столбцам В<sub>1</sub> и В<sub>5</sub>. Выбираем произвольно столбец В<sub>1</sub>, обозначив выбор знаком "\*". В этом столбце минимальные издержки, равные 2 ед. находятся на пересечении строки  $A_2$  и столбца  $B_1$ . В эту клетку поместим весь остаток производителя  $A_2$ , равный 17 ед., тогда неудовлетворительный спрос потребителя В<sub>1</sub> будет равен  $22 - 17 = 5$ ед. Запасов продукции у производителя  $A_2$  не осталось, поэтому строку исключим из анализа, а столбец В<sub>1</sub> оставляем для расчетов

Четвертая итерация

Таблина 2.10

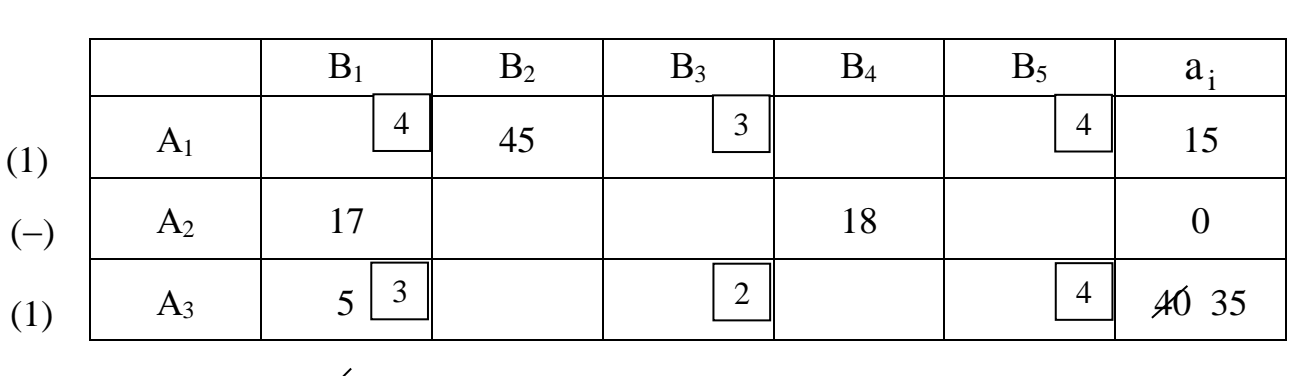

 $(-)$ 

 $(0)$ 

 $(1)*$   $(-)$   $(1)$ 

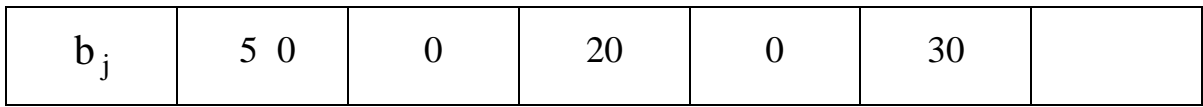

Наибольшие разности в столбцах  $B_1$ ,  $B_3$ . Выбираем  $B_1$ , обозначая выбор "\*". В этом столбце минимальные издержки находятся на пересечении строки  $A_3$  и столбца  $B_1$ . Заполним эту клетку остатком спроса потребителя  $B_1 - 5$  ед. Спрос потребителя  $B_1$  удовлетворен полностью, поэтому исключаем столбец  $B_1$ из рассмотрения. Запасы производителя  $A_3$  составляют  $40 - 5 = 35$  ед.

Пятая итерация

Таблица 2.11

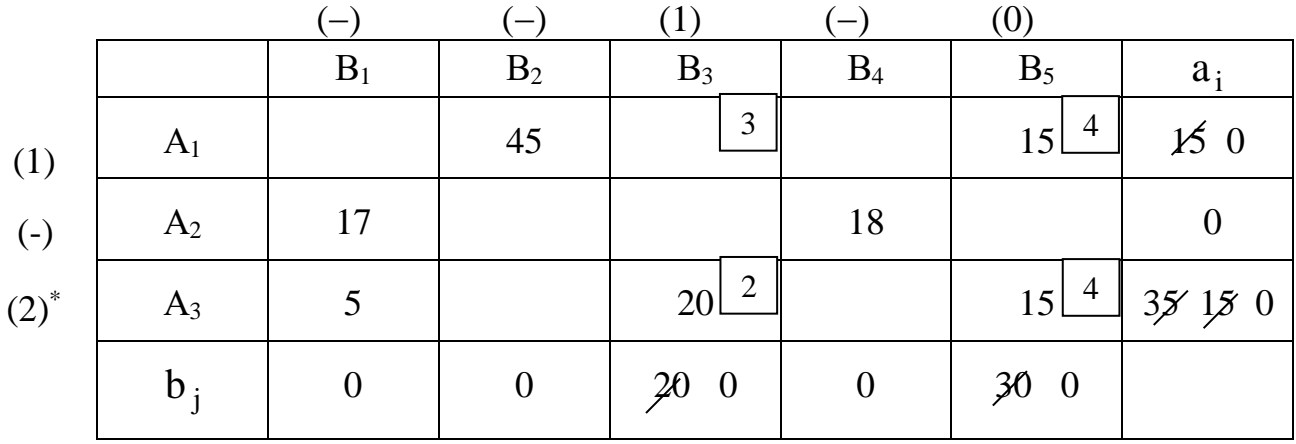

Наибольшую разность имеет строка  $A_3 - 2$  ед. В этой строке минимальные издержки – 2 ед. находятся на пересечении строки  $A_3$  и столбца  $B_3$ . Поместим в эту клетку всю потребность потребителя  $B_3 - 20$  ед. Тем самым полностью удовлетворим его спрос. А у потребителя  $A_3$  остаток продукции будет 35 - 20 = 15 ед. Столбец В<sub>3</sub> исключаем из рассмотрения. Остатки продукции потребителя  $A_1 - 15$  ед. и  $A_3 - 15$  ед. полностью удовлетворяют спрос последнего клиента  $B_5$ . Размещаем эти величины в клочки на пересечениях строки  $A_1$  и столбца  $B_5$ , строки  $A_3$  и столбца  $B_5$ . В итоге получили опорный план (см.табл.2.12)

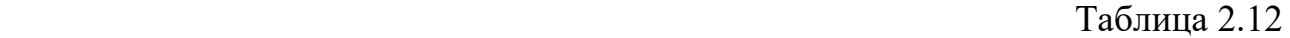

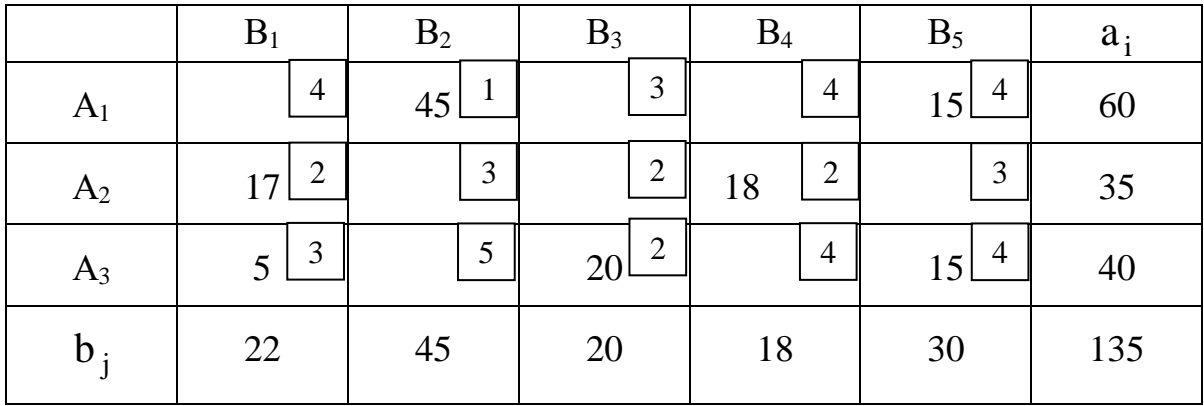

Этот план проверяем по запасам a<sub>i</sub> и спросу b<sub>i</sub> и оцениваем общую стоимость транспортных издержек.

 $C_{\Sigma} = 4\overline{5} \cdot 1 + 15\overline{1} \cdot 4 + 17\cdot 2 + 18\cdot 2 + 5\cdot 3 + 20\cdot 2 + 15\cdot 4 = 290$ ед.

Сравнение плана по методу Фогеля с планом по методу "северо-западного угла" показываем, что получен опорный план, близкий к оптимальному, либо сам оптимальный план.

### 3. Балансовые модели экономической системы

## 3.1. Балансовый метод. Принципиальная схема межотраслевого баланса

В основе балансовых моделей лежит балансовый метод, т.е. метод взаимного сопоставления материальных, трудовых и финансовых ресурсов. Для экономической системы в целом под балансовой моделью понимается система уравнений, каждое из которых выражает требование баланса между количеством ПРОИЗВОЛИМЫМ отдельными экономическими объектами продукции и совокупной и совокупной потребностью в этой продукции.

При этом подходе рассматриваемая система состоит из экономических объектов, каждый их которых выпускает некоторый продукт, часть его потребляется другими объектами системы, а другая часть выводится за пределы системы в качестве ее конечного продукта.

Если вместо понятия продукт ввести более общее понятие ресурс, то под балансовой моделью следует понимать систему уравнений, которые требованиям удовлетворяют соответствия наличия pecypca  $\overline{\mathbf{M}}$  $e_{\Gamma}$ **ИСПОЛЬЗОВАНИЯ** 

Важнейшими балансовыми моделями являются:

- частные материальные, трудовые и финансовые балансы экономики страны и отдельных отраслей;
- межотраслевые балансы;
- матричные техпромфинпланы предприятий и фирм.

Балансовый метод и создаваемые на его основе балансовые модели служат основным инструментом поддержания пропорций в народном хозяйстве. Балансовые модели на базе отчетных балансов характеризуют сложившиеся пропорции, в них ресурсная часть всегда равна расходной.

Основу информационного обеспечения балансовых моделей в экономике составляет матрица коэффициентов затрат ресурсов  $\Pi$ O конкретным направлениям их использования. В частности, в модели межотраслевого баланса такую роль так называемая технологическая матрица - таблица межотраслевого баланса, составленная из коэффициентов (нормативов) прямых затрат на производство ед.продукции в натуральном выражении. В связи с этим балансовые модели относятся к матричному типу экономико-математических молелей.

Проанализируем основные зависимости матричных ЭММ на примере межотраслевого баланса производства и распределения продукта отрасли.

Принципиальная схема межотраслевого баланса в стоимостном выражении приведена в табл.3.1. В основу этой схемы положено разделение совокупного продукта на две части: промежуточный и конечный продукт; все народное хозяйство представлено в виде совокупности n-отраслей; при этом каждая отрасль выпутает как производящая и как потребляющая.

Рассмотрим схему межотраслевого баланса (табл.3.1), выделяя четыре части, имеющие различное экономическое содержание.

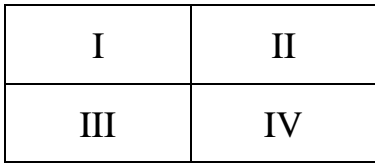

I раздел - это шахматная таблица межотраслевых материальных связей. Показатели, помещенные на пересечении строк и столбцов, представляют собой величины межотраслевых потоков продукции х; .

Таблица 3.1

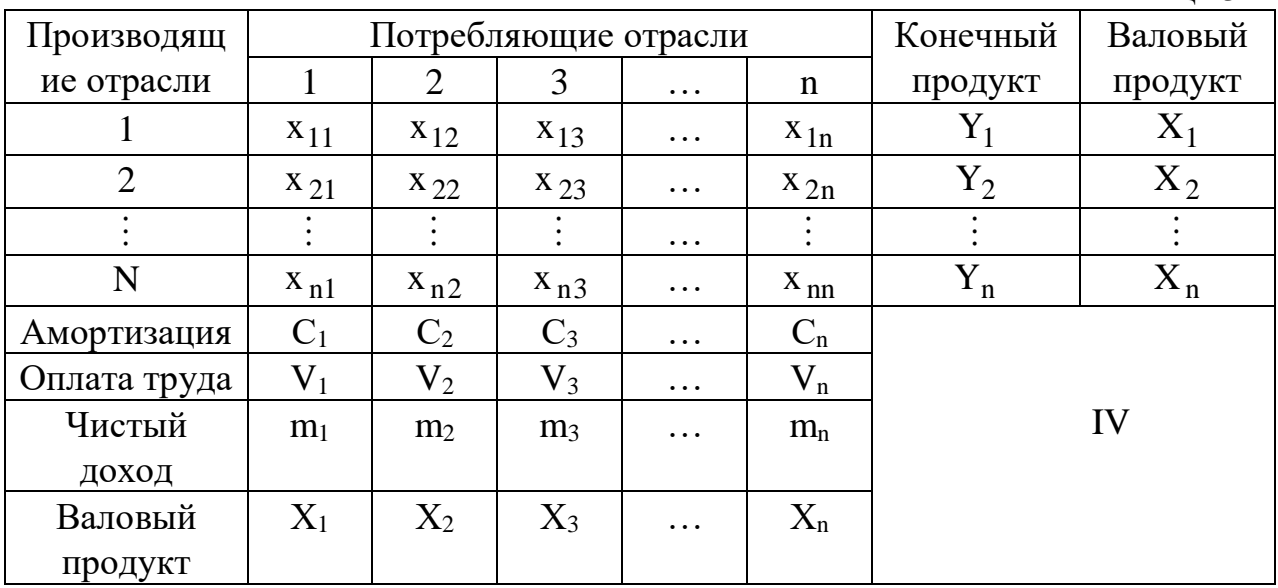

Так х<sub>ії</sub> - величина показывает производственные затраты і-отрасли для обеспечения j-отрасли. Таким образом, I квадрант баланса представляет квадратную матрицу размерности n, сумма всех элементов  $\sum_i \sum_j x_{ij}$ , которой

равняется годовому фонду возмещения затрат средств производства в материальной сфере – промежуточный продукт балансовой модели.

В разделе II, состоящем из столбцов  $Y_i, X_i$  представлена конечная продукция всех отраслей. При этом под конечной продукцией, понимается продукция, выходящая из сферы производства в область конечного использования (потребления и накопления). В табл.3.1 этот раздел дан укрупненно в виде одного столбца Y<sub>i</sub>. В развернутом виде конечный продукт Yi состоит из средств, направленных на личное потребление, общественное потребление, накопление, возмещение потерь, экспорт и пр.

Таким образом, II раздел характеризует отраслевую материальную структуру национального дохода, а в развернутом виде – распределение национального дохода на фонд накопления и фонд потребления, структура потребления и накопление по отраслям производства и потребления. Ко II разделу относят столбец X <sub>і</sub> суммарных (валовых) выпусков отрасли.

III раздел также характеризует национальный доход, но со стороны его стоимостного состава как сумму чистой продукции и амортизации; чистая продукция при этом понимается как сумма оплаты труда и чистого дохода. Сумму амортизации С<sub>ј</sub> и чистой продукции  $(V_j + m_j)$  некоторой ј-отрасли будем называть условно чистой продукцией этой отрасли и обозначать в дальнейшем Z = X  $_{\rm j}$  –  $\sum$  x  $_{\rm ij}$  ,  $\,$  j = 1,2,...,n.

Таким образом, и в III разделе также участвует конечный продукт Х, но если во II разделе он характеризует структуру потребления конечного продукта, то в III разделе он показывает в каких отраслях была произведена стоимость конечного продукта.

IV раздел характеризует перераспределительные отношения, осуществляемые через финансово-кредитную систему. Он непосредственно не связан с потоками продукции поэтому рассматриваться не будет.

Рассматривая схему межотраслевого баланса по строкам, можно видеть, что валовая продукция отрасли i равна сумме материальных затрат потребляющих ее продукцию отраслей и конечной продукции этой отрасли

$$
X_i = \sum x_{ij} + Y_i.
$$
 (3.1)

### **3.2. Уравнения балансовой модели**

Распределение продукции каждой отрасли в межотраслевом балансе описывается формулой (3.1).

Уравнения балансовой модели будем строить при следующих допущениях:

1) Каждая отрасль имеет единственную технологию производства – выпускается единственный продукт.

- 2) Нормы производственных затрат не зависят от объема выпускаемой продукции.
- 3) Не допускается замещения в производстве одних видов сырья другими - сырья одной отрасли другой.

При этих допущениях величина х<sub>ії</sub> для всех і и ј должна иметь следующий вил:

$$
x_{ij} = a_{ij}X_j
$$
,  $i = 1, 2, ..., n$ ;  $j = 1, 2, ..., n$ . (3.2)

где а<sub>јј</sub> - коэффициенты прямых затрат.

Этот коэффициент показывает, какое количество продукта *i*-отрасли надо затратить на единицу продукции ј-отрасли. Коэффициенты а п были введены Леоном Вальрасом (1834-1910) и широко использовались В.В.Леонтьевым в 30-х годах.

Соотношения (3.2) позволяют по выпуску X<sub>i</sub> продукции j-отрасли на основе технологических коэффициентов a<sub>ii</sub> определить затраты x<sub>ii</sub>, i = 1,2,...,n продукции этих отраслей.

Если соотношение (3.2) подставить в баланс продукции (3.1) то получаем

$$
X_{i} = \sum_{j=1}^{n} a_{ij} X_{j} + Y_{i}, \quad i = 1, 2, ..., n
$$
 (3.3)

или в матричной форме  $X = AX + Y$ ,

 $X = (X_1, X_2, ..., X_n);$   $Y = (Y_1, ..., Y_n),$ где

Соотношение (3) - основное уравнение баланса распределения продукции в межотраслевых моделях.

Методы получения а<sub>іі</sub> - коэффициентов прямых затрат. Различают статистический и нормативный методы определения а<sub>й</sub>.

В первом случае коэффициенты определяют на основе анализа отчетных балансов за прошлые годы. Как показывает практика при правильном выборе достаточно крупных отраслей коэффициенты прямых затрат оказывают достаточно устойчивыми. При нормативном методе, зная, какую продукцию будут выпускать производства отрасли, по нормативам технологических процессов можно рассчитать среднеотраслевые технологические коэффициенты.

Пример 1. Исходя из сложившейся структуры производства (см.табл.3.2), определите:

а) матрицу прямых затрат, матрицу полных затрат и матрицу косвенных затрат;

- б) сбалансированные уровни производства валовой продукции на следующий период, если план по конечной продукции принят в промышленности в 100 ед., в строительство в 30 ед., в сельском хозяйстве – в 20 ед.
- в) матрицу межотраслевых поставок продукции для планового года;
- г) сведите в таблицу той же формы всю полученную информацию для планового года.

Таблица 3.2

| N <sub>0</sub> | Отрасли<br>производства | $X_{ij}$<br>Потребление |    |   | Конечная  | Валовая   |  |
|----------------|-------------------------|-------------------------|----|---|-----------|-----------|--|
| $N_2$          |                         |                         |    | ◠ | продукция | продукция |  |
|                | Промышленность          | 62                      | 12 |   | 92        |           |  |
|                | Строительство           |                         |    |   | 29        | 29        |  |
|                | Сельское хоз-во         | 19                      |    |   | 18        | 48        |  |
|                | Всего                   |                         |    |   | 139       | 248       |  |

### Решение.

1. Определим матрицу прямых затрат  $a_{ij} = \frac{x_{ij}}{X_i}$ :

$$
A = \begin{pmatrix} 0,36 & 0,41 & 0,10 \\ 0 & 0 & 0 \\ 0,11 & 0 & 0,23 \end{pmatrix};
$$

матрица продуктивна т.к.  $\sum_{i=1}^{n} a_{ij} < 1$ ;  $\sum_{i=1}^{n} a_{ij} < 1$ .

2. Определим матрицу  $S = E - A$ 

$$
S = \begin{pmatrix} 0.64 & -0.41 & -0.10 \\ 0 & 1.00 & 0 \\ -0.11 & 0 & 0.77 \end{pmatrix};
$$

определитель этой матрицы det  $S = 0.64 \cdot 0.77 - (-0.11) \cdot (-0.10) = 0.48$ .

Матрица S невырожденная, т.к.  $det S \neq 0$ .

3. Матрицу полных затрат  $B = S^{-1}$  найдем методом присоединенной матрицы. Вычислим алгебраические дополнения матрицы S:

$$
S_{11} = \begin{vmatrix} 1 & 0 \\ 0 & 0.77 \end{vmatrix} = 0.77; \quad S_{12} = -\begin{vmatrix} 0 & 0 \\ -0.11 & 0.77 \end{vmatrix} = 0; \quad S_{13} = \begin{vmatrix} 0 & 1 \\ -0.11 & 0 \end{vmatrix} = 0.11;
$$

$$
S_{21} = -\begin{vmatrix} -0.41 & -0.10 \\ 0 & 0.77 \end{vmatrix} = 0.32; S_{22} = \begin{vmatrix} 0.64 & -0.10 \\ -0.11 & 0.77 \end{vmatrix} = 0.48; S_{23} = -\begin{vmatrix} 0.64 & -0.42 \\ -0.11 & 0 \end{vmatrix} = 0.05;
$$

$$
S_{31} = \begin{vmatrix} -0.41 & -0.10 \\ 1.00 & 0 \end{vmatrix} = 0.10; \quad S_{32} = \begin{vmatrix} 0.64 & -0.10 \\ 0 & 0 \end{vmatrix} = 0; \quad S_{33} = \begin{vmatrix} 0.64 & -0.41 \\ 0 & 1.0 \end{vmatrix} = 0.64.
$$

Присоединенная матрица  $S^V$ :

$$
S^{V} = \begin{pmatrix} 0.77 & 0 & 0.11 \\ 0.32 & 0.48 & 0.05 \\ 0.10 & 0 & 0.64 \end{pmatrix}; \quad \rightarrow \begin{pmatrix} S^{V} \end{pmatrix}^{T} = \begin{pmatrix} 0.77 & 0.32 & 0.10 \\ 0 & 0.48 & 0 \\ 0.11 & 0.05 & 0.64 \end{pmatrix};
$$

Матрица полных затрат  $B = S^{-1}$ :

$$
B = \frac{1}{\det S} (S^{V})^{T} = \begin{pmatrix} 1,60 & 0,67 & 0,20 \\ 0 & 1,00 & 0 \\ 0,23 & 0,10 & 1,34 \end{pmatrix}.
$$

4. Матрицу косвенных затрат С определим по формуле  $C = B - A - E$ :

 $C = \begin{pmatrix} 0.24 & 0.26 & 0.10 \\ 0 & 1.0 & 0 \\ 0.12 & 0.10 & 0.11 \end{pmatrix};$ 

5. Сбалансированный уровень производства валовой продукции рассчитаем по основному уравнению

$$
X = B \cdot Y
$$
  
\n
$$
X = \begin{pmatrix} 1,60 & 0,67 & 0,20 \\ 0 & 1 & 0 \\ 0,23 & 0,10 & 1,34 \end{pmatrix} \cdot \begin{pmatrix} 100 \\ 30 \\ 20 \end{pmatrix} = \begin{pmatrix} 202 \\ 30 \\ 52,8 \end{pmatrix}.
$$

6. Матрицу межотраслевых поставок продукции для планового года определим  $x_{ij} = X_j \cdot a_{ij}$ ,  $i=1,2,3$ по формуле:

Таблица 3.3

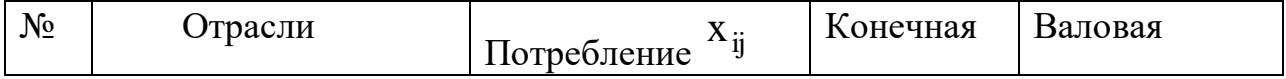

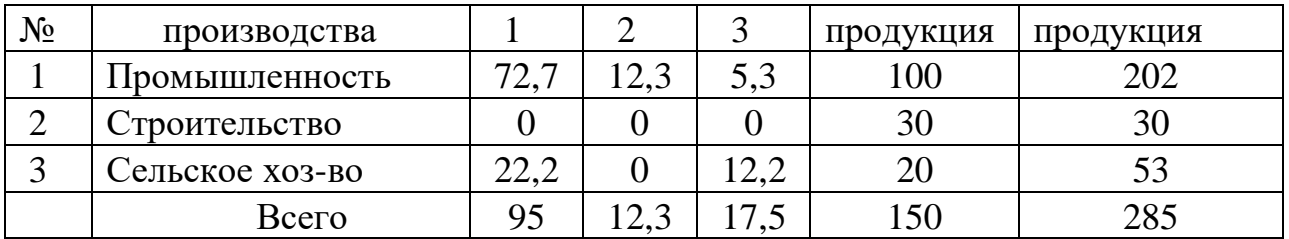

#### 4. Системы и модели массового обслуживания в экономике

Изучение этой темы следует начать с знакомством и освоением основных терминов и определений теории массового обслуживания - обслуживание, очередь, поток, канал обслуживания, система массового обслуживания (СМО).

Следует отметить, что в коммерции, а особенно в торговле задачи обслуживания решаются на всех уровнях управления.

Заявка на обслуживание может исходить от любых уровней управления. Характерным для этой деятельности и управления является массовость, то есть поступление не одной заявки, а целого потока заявок, которые могут образовывать очереди в ожидании обслуживании.

Входной поток заявок, очередь, канал обслуживания и выходной поток образуют систему массового обслуживания.

К СМО можно отнести станции технического обслуживания, магазины, столовые, склады, отделы заказов и др.

для большинства СМО предлагается Вхоляший поток заявок пуассоновским с интенсивностью  $\lambda = \frac{1}{\tau}$ , который определяется как среднее число заявок, поступающих в единицу времени.

обслуживания предполагается распределенной Длительность  $\Pi$ <sup>O</sup> экспоненциальному закону с интенсивностью  $\mu = \frac{1}{t}$ , обозначающей среднее

число заявок, обслуживаемых одним каналом (узлом) обслуживания в единицу времени.

Важной характеристикой, объединяющей оба эти показателя является интенсивность нагрузки  $\rho = \frac{\lambda}{\mu}$ , по которой определяется устойчивость СМО.

В качестве критерия экономической эффективности СМО можно выбрать общие издержки С<sub>смо</sub>, включающие издержки обращения и издержки потребления, которые в сумме должны быть минимальны. На этом основании целевая функция имеет вид  $C_{cm} = (C_{no} + C_{nn}) \rightarrow min$ .

### Модели СМО смешанного типа с ограниченной длиной очереди.

1. Доля времени простоя каналов или вероятность простоя узлов обслуживания, когда нет заявок k=0

$$
P_0 = \left[ \sum_{k=0}^{k=n} \frac{\rho^k}{k!} + \frac{\rho^{n+1}}{n!(n-p)} \left( 1 - \left( \frac{\rho}{n} \right)^m \right) \right]^{-1},
$$
 (4.1)

где

2. Вероятность отказа в обслуживании, или доля потерянных заявок

 $\sum_{k=0}^{k=n} \frac{\rho^k}{k!} = \frac{\rho^0}{0!} + \frac{\rho^1}{1!} + \frac{\rho^2}{2!} + ... + \frac{\rho^n}{n!}, \quad 0! = 1; \quad 1! = 1; \quad 2! = 2 \cdot 1, ...$ 

$$
P_{\text{or}k.}} = \frac{\rho^{n+m}}{n! \cdot n^m} \cdot P_0. \tag{4.2}
$$

3. Относительная пропускная способность, или вероятность обслуживания

$$
P_{\text{ofc.}} = 1 - P_{\text{OTK.}}.\tag{4.3}
$$

4. Абсолютная пропускная способность

$$
A = P_{\text{o6c}} \cdot \lambda \tag{4.4}
$$

5. Среднее число занятых узлов обслуживания

$$
n_3 = \frac{A}{\mu} \tag{4.5}
$$

6. Вероятность того, что узлы заняты обслуживанием

$$
P_{\text{3aH.}} = P_0 \frac{\rho^n}{n!(n-\rho)} \left[ n - p \left( \frac{\rho}{n} \right)^m \right]. \tag{4.6}
$$

7. Среднее время ожидания обслуживания

$$
\bar{t}_{\text{ov}_L} = \frac{P_{\text{3aH}}}{\mu(n-\rho)}\tag{4.7}
$$

 $(4.8)$ 

8. Среднее время пребывания заявки в СМО  $\bar{t}_{cm} = \bar{t}_{.} + t_{.}$  66c. .

#### Модели СМО с ожиданием

1. Вероятность простоя узлов обслуживания, когда нет заявок k=0

$$
P_0 = \left[ \sum_{k=0}^{k=n} \frac{\rho^k}{k!} + \frac{\rho^{n+1}}{n!(n-\rho)} \right]^{-1},
$$
\n(4.9)

2. Вероятность наличия очереди в системе

$$
P_{\text{ou.}} = P_0 \cdot \frac{\rho^{n+1}}{n! \cdot (n - \rho)}.
$$
 (4.10)

3. Среднее число заявок, находящихся в очереди на обслуживании

$$
\overline{\ell}_{\text{opt}} = P_{\text{opt.}} \frac{n}{n - \rho}.
$$
\n(4.11)

4. Число узлов, незанятых обслуживанием

$$
\overline{n}_{\text{CB}} = n - \rho. \tag{4.12}
$$

5. Среднее число заявок в СМО

$$
\overline{\ell}_{\text{cmo}} = \overline{\ell}_{\text{ov}} + \rho \tag{4.13}
$$

6. Коэффициент занятости узлов обслуживанием

$$
P_3 = \frac{\overline{n}_3}{n} \tag{4.14}
$$

где  $\overline{n}$ <sub>3</sub>=  $p$ 

7. Среднее время пребывание в очереди

$$
T_{\text{ov}} = \overline{\ell}_{\text{ov}} / \lambda \tag{4.15}
$$

8. Среднее время пребывания заявки в СМО

$$
T_{\text{cmo}} = T_{\text{ov}_1} + \bar{t}_{\text{o6c.}} \tag{4.16}
$$

**Пример 1.** Многоканальная СМО с ограниченной длиной очереди. На базу прибывают в среднем 30 мин. Машины с продукцией. Среднее время разгрузки одной машины 1,5 часа. Разгрузку ведут две бригады. На территории базы могут находиться в очереди не более 4-х машин. Найти показатели СМО и проанализировать эффективность ее работы.

**Решение.** Имеем многоканальную СМО n=2 с ограниченной очередью m=4. Используем формулы (4.1-4.8).

Определим характеристики СМО Интенсивность нагрузки:

$$
\lambda = \frac{1}{\tau} = \frac{1}{0.5} = 2\frac{1}{\tau}.
$$
\n
$$
\mu = \frac{1}{\tau} = \frac{1}{3} = \frac{2}{3} \frac{1}{\tau}.
$$
\n
$$
\rho = \frac{\lambda}{\mu} = \frac{2}{2/3} = 3;
$$
\n
$$
\rho = \frac{\lambda}{\mu} = \frac{2}{2/3} = 3;
$$
\n
$$
\rho = \frac{3}{\mu} = \frac{2}{2} = 1.
$$

1. Доля времени простоя каналов обслуживания

$$
P_0 = \left[ \sum_{k=0}^{k=2} \frac{\rho^k}{k!} + \frac{\rho^{n+1}}{n!(n-\rho)} \left( 1 - \left( \frac{\rho}{n} \right)^m \right) \right]^{-1} = \left[ 8, 5 + \frac{3^3}{2!(2-3)} (1 - 1, 5^4) \right]^{-1} = 0,015,
$$
  

$$
\sum_{k=0}^{k=2} \frac{\rho^k}{k!} = \frac{3^0}{0!} + \frac{3^1}{1!} + \frac{3^2}{2!} = 1 + 3 + 4,5 = 8,5.
$$

2. Вероятность отказа от обслуживания (когда под разгрузкой две машины, а в очереди еще четыре машины)

$$
P_{\text{orx.}} = P_{n+m} = P_6 = \frac{\rho^{n+m}}{n^m \cdot n!} \cdot P_0 = \frac{3^6}{2^4 \cdot 2!} \cdot 0.015 = 0.35.
$$

3. Доля обслуженных заявок или вероятность обслуживания

$$
P_{\text{o6c.}} = 1 - P_{\text{orx}} = 1 - 0.35 = 0.65.
$$

4. Абсолютная пропускная способность системы

$$
A = P_{\text{o6c.}} \cdot \lambda = 0.65 \cdot 2 = 1.3 \frac{1}{\text{vac}}
$$

5. Среднее число занятых каналов обслуживания

$$
\overline{n}_3 = \frac{A}{\mu} = \frac{1,3}{0,67} = 1,92
$$

6. Средняя длина очереди

$$
\overline{\ell}_{\text{ov}} = \frac{\rho^{n+1}}{n \cdot n!} \cdot \frac{\left(1 - \left(\frac{\rho}{n}\right)^m\right) \left(m+1-m \cdot \frac{\rho}{n}\right)}{\left(1 - \frac{\rho}{n}\right)^2} \cdot P_0 =
$$
\n
$$
= \frac{3^3}{2 \cdot 2!} \cdot \frac{(1 - 1.5^4)(4 + 1 - 4 \cdot 1.5)}{(1 - 1.5)^2} \cdot 0.015 = 2.6 \text{ Mall.}
$$

**Анализ работы СМО.** Доля простоя бригад составляет  $P_0 = 0.015$ , т.е. всего 1,5% рабочего времени.

Вероятность отказа велика  $P_{\text{orr}} = 0.36$ , то есть 36% заявок из числа поступивших получают отказ.

Относительная доля обслуженных заявок  $P_{\text{o6c}} = 0.65$ , т.е. обслуживают только 65% поступивших машин. Средняя длина очереди 2,6 маш.

Следовательно, система СМО не справляется с обслуживанием заявок – необходимо увеличить число бригад до n=3.

**Пример 2.** Модель СМО с ожиданием.

В магазине самообслуживания работают 3 кассы. Интенсивность потока покупателей  $\lambda = 5\frac{1}{m}$ . Интенсивность обслуживания покупателей составляет  $\mu = 2 \frac{1}{m}$ . Найти показатели работы СМО и дать оценку работы и ее

эффективность.

Решение. Имеем многоканальную СМО n=3 с ожиданием. Для решения задачи используем формулы (4.9-4.16).

Определим характеристики системы:

Интенсивность нагрузки  $\rho = \frac{\lambda}{\mu} = \frac{5}{2} = 2.5$ , поскольку  $\rho < n$ , то система

работает устойчиво и можно определить предельные вероятности состояний:

1. Доля времени простоя узлов обслуживания

$$
P_0 = \left[\sum_{k=0}^{k=n} \frac{\rho^k}{k!} + \frac{\rho^{n+1}}{n!(n-\rho)}\right]^{-1} = \left(9,23 + \frac{2,5^4}{3! \cdot 0,5}\right)^{-1} = (22,25)^{-1} = 0,045
$$
  

$$
\sum_{k=0}^{k=3} \frac{\rho^k}{k!} = \frac{\rho^0}{0!} + \frac{\rho^1}{1!} + \frac{\rho^2}{2!} + \frac{\rho^3}{3!} = 1 + 2,5 + \frac{2,5^2}{2} + \frac{2,5^3}{6} = 9,23.
$$

2. Вероятность того, что заявка окажется в очереди

$$
P_{\text{ov}_1} = P_0 \cdot \frac{\rho^{n+1}}{n! \cdot (n-\rho)} = \frac{2.5^4}{3! \cdot 0.5} \cdot 0.045 = 0.586.
$$

3. Среднее число заявок в очереди

$$
\bar{\ell}_{\text{ov}} = \frac{n}{n - \rho} \cdot P_{\text{ov}} = \frac{3}{3 - 2.5} \cdot 0.586 = 3.5.
$$

4. Среднее время пребывания в очереди

$$
\Gamma_{\text{oy}} = \frac{\ell_{\text{oy}}}{\lambda} = \frac{3.5}{5} = 0.7 \text{ MHH}.
$$

5. Среднее число покупателей в системе

$$
\ell_{\rm cmo} = \ell_{\rm oq} + \rho = 3.5 + 2.5 = 6
$$

6. Среднее число занятых каналов

$$
\bar{1}_3 = \rho = 2.5
$$

7. Коэффициент занятости каналов

$$
K_3 = \frac{\overline{n}_3}{n} = \frac{2,5}{3} = 0,83.
$$

8. Среднее время пребывания заявки в СМО

$$
T_{\text{cm0}} = T_{\text{oy}} + \bar{t}_{\text{ofc}} = T_{\text{oy}} + \frac{1}{\mu} = 0.7 + 0.5 = 1.2 \text{ mH}.
$$

Анализ работы СМО. Доля времени простоя 0,045 или 4,55% от продолжительности рабочего времени. А вероятность оказаться в очереди велика 0,586 или 58,6%, длина очереди невелика – всего 3,5 покупателя, время ожидания в очереди - 0,7 мин., а коэффициент занятости каналов 83,3%, поэтому система работает удовлетворительно.

Следует иметь ввиду, что так как  $p = 2.5$  близко по величине к n=3, то с увеличением интенсивности λ, может нарушиться стационарный режим работы СМО, а при p > n очередь будет нарастать и система не будет справляться с обслуживанием.

#### Вариант-задание

 $1<sup>1</sup>$ Экономико-математическая модель производственно-экономической выражается следующей системой неравенств. ситуации Построить графически допустимое множество решений и найти экстремальное значение целевой функции  $Z = x_1 + 8x_2 \rightarrow max$ 

 $3x_1 + 4x_2 \le 24$  $2x_1 + 5x_2 \le 20$ <br> $x_2 \le 3; \quad x_1 \le 7$  $x_1 \ge 0$ ;  $x_2 \ge 0$ 

2. Производственно-экономическая ситуация на предприятии представлена в виде модели состояния:

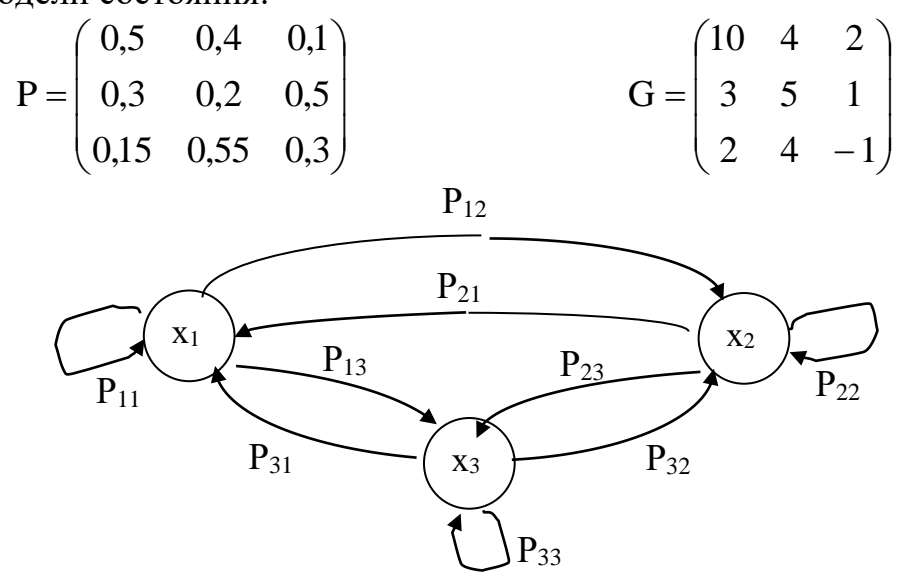

Рассчитать суммарный доход предприятия на 5 шаге имитации, если в начальном состоянии система находится в состоянии  $X_1$ . Случайные числа базовой последовательности 0,65; 0,19; 0,20; 0,90; 0,70.

- 3. Исходя из сложившейся структуры производства (см.табл.), определите:
	- а) матрицу прямых затрат, матрицу полных затрат и матрицу косвенных затрат;
	- б) сбалансированные уровни производства валовой продукции на следующий период, если план по конечной продукции принят в промышленности в 100 ед., в строительство в 30 ед., в сельском хозяйстве – в 20 ед.
	- в) матрицу межотраслевых поставок продукции для планового года;
	- г) сведите в таблицу той же формы всю полученную информацию для планового года. Определите темпы роста валовой и конечной продукции в этих отраслях.

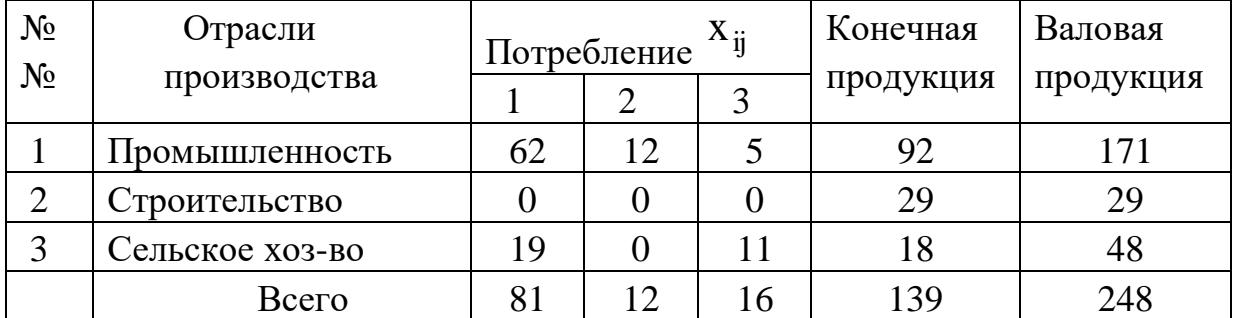

4. Для строительства четырех объектов В<sub>1</sub>, В<sub>2</sub>, В<sub>3</sub>, В<sub>4</sub> используется кирпич, изготовляемый на трех заводах  $A_1$ ,  $A_2$ ,  $A_3$ . Ежедневно каждый из заводов может изготовлять 100, 150, 50 т кирпича. Ежедневные потребности в кирпиче на каждой из строек составляют 75, 80, 60 и 85 т. Известны тарифы перевозок 1т кирпича с каждого из заводов к каждому из строящихся объектов

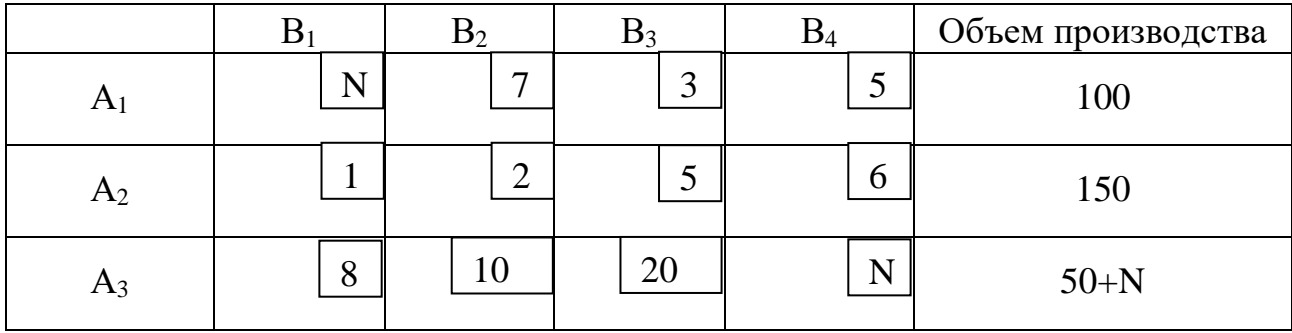

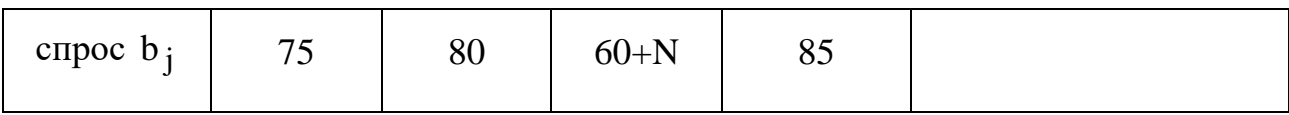

Примечание к табл. N - номер студента в журнале группы.

Необходимо: А. Методом "северозападного угла" и методом минимального тарифа составить опорный план перевозок кирпича и оценить общую стоимость транспортных издержек.

Б. Методом аппроксимации Фогеля составить оптимальный план перевозок и рассчитать общую стоимость перевозок.

5. Исследовать методами имитационного моделирования и изобразить графически процесс прохождения 10 заявок в двухканальной n=2 системе массового обслуживания, если поток заявок пуассоновский с интенсивностью  $\lambda = 1 - \frac{1}{2}$ . Длительность обслуживания имеет показательное распределение с

параметром  $\mu$ , который определим из соотношения  $\frac{\lambda}{n!} = 0.9$ .

Случайные числа х<sub>і</sub> приведены в таблице:

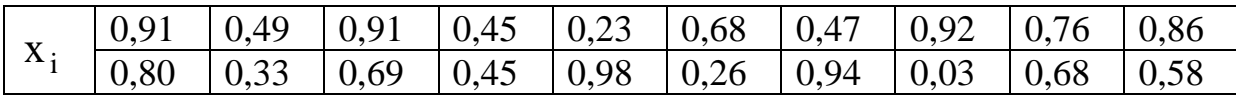

#### Примеры решения типовых задач

### Задание 1.

Экономико-математическая модель производственно-экономической ситуации выражается следующей системой неравенств:

$$
\begin{cases}\n3x_1 + 4x_2 \le 24; \\
2x_1 + 5x_2 \le 20; \\
x_2 \le 3; \\
x_1 \le 7; \\
x_1, x_2 \ge 0\n\end{cases}
$$

Построить графически допустимое множество решений и найти максимальное значение целевой функции  $z = x_1 + 8x_2 \rightarrow max$ .

Решение. Для решения задачи необходимо привести систему неравенств к стандартному виду:

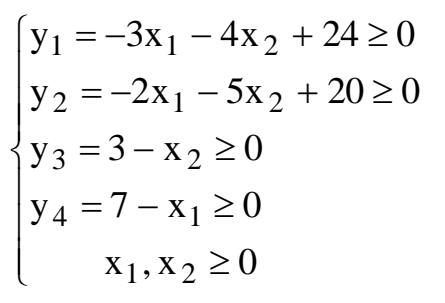

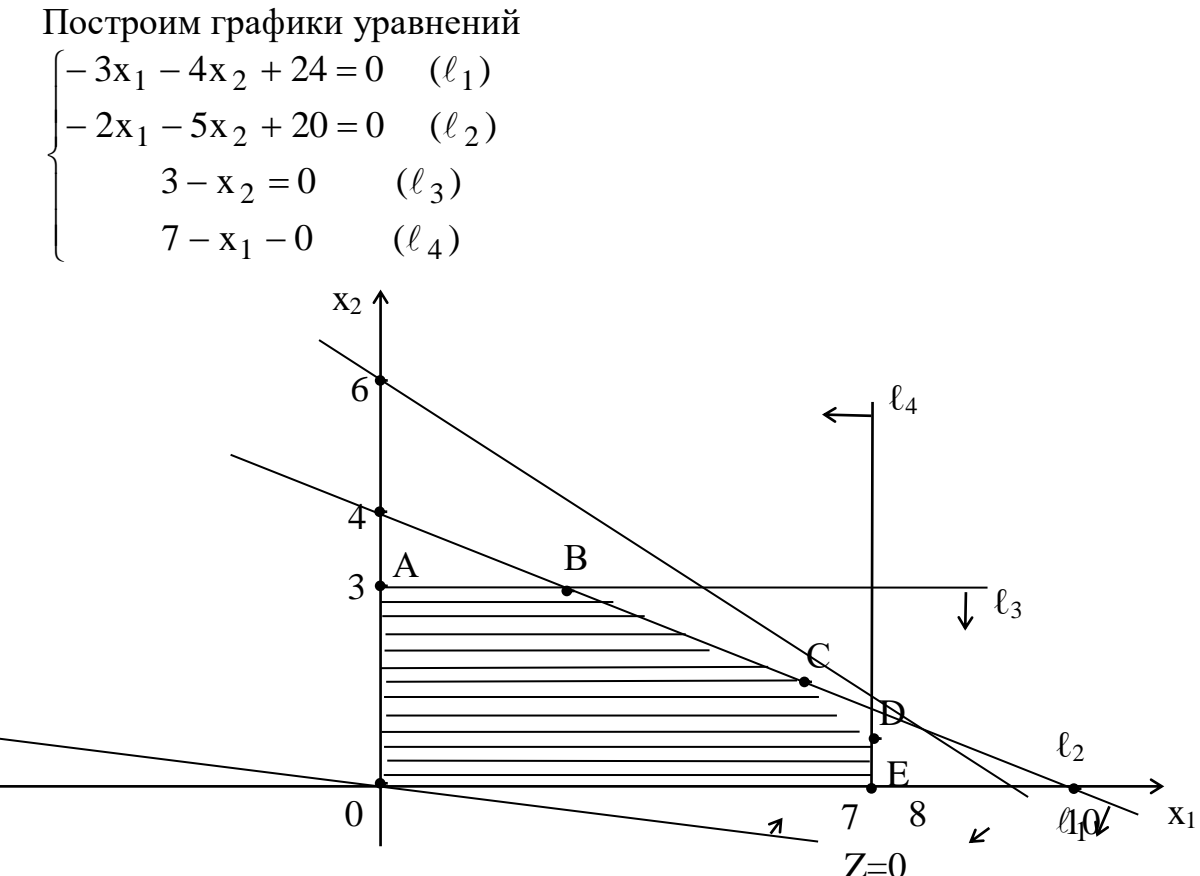

Областью допустимых решений является многоугольник ОАВСDЕ.

Определяем максимум целевой функции, исходя из полученной области допустимых решений. Так как оптимальное решение необходимо искать среди базисных, а базисному решению соответствуют угловые точки, то задача сводится к отысканию нужной угловой точки.

Допустим  $z = 0$ , тогда  $x_1 + 8x_2 = 0$ 

Нам необходимо построить эту прямую:

при  $x_1 = 0 \rightarrow x_2 = 0 \rightarrow F(0,0)$ 

при  $x_1 = -8 \rightarrow x_2 = 1 \rightarrow H(-8,1)$ 

Перемещая эту прямую по направлению ее нормального вектора до тех пор, пока не дойдем до последней угловой точки, после которой линия уровня выходит из области решений системы ограничений, мы определим, что "последней" точкой является точка В. Найдем ее координаты.

$$
\begin{cases}\n-2x_1 - 5x_2 + 20 = 0 \\
3 - x_2 = 0\n\end{cases}
$$
, *1*, *1*

Получаем точку В  $(2,5;3)$ .

Подставляя координаты точки В в целевую функцию, определяем  $z = 2.5 + 8 \cdot 3 = 26.5$ . Это и есть максимальное значение целевой функции  $z = x_1 + 8x_2$ .

#### Задание 2.

Производственно-экономическая ситуация на предприятии представлена в виде модели состояния:

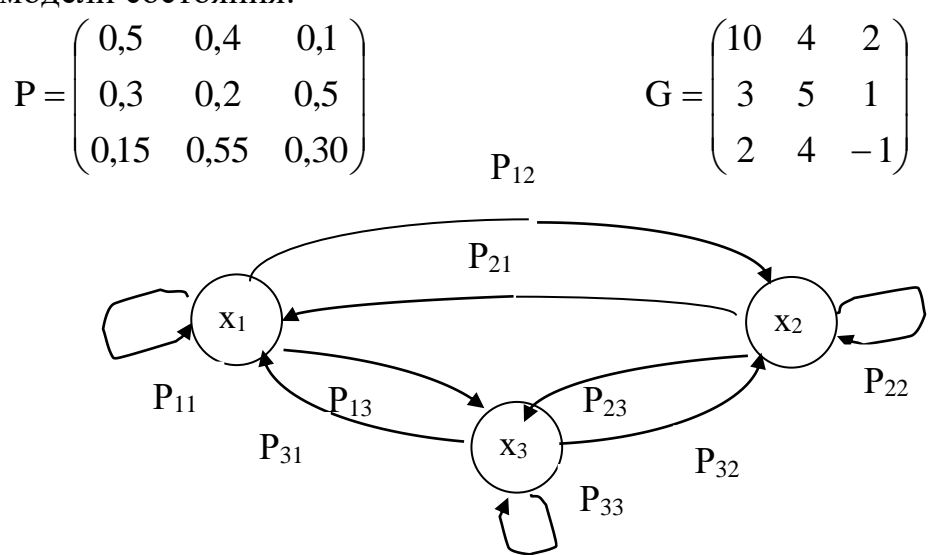

Рассчитать суммарный и средний доход предприятия на 5 шаге имитации, если в начальном состоянии система находится в состоянии Х<sub>1</sub>. Случайные числа базовой последовательности 0,65; 0,19; 0,20; 0,90; 0,70.

Решение. В соответствии с графом состояний системы и матрицей вероятностных переходов строим систему индикаторов, предварительно установив вероятности в порядке их убывания. Например, для состояния

 $X_1(P_{11}, P_{12}, P_{13}) \rightarrow (0.5; 0.4; 0.1)$   $\ell_0 = 0; \quad \ell_1 = \ell_0 + P_{11}; \quad \ell_2 = \ell_1 + P_{12};$  $\ell_3 = \ell_2 + P_{13} = 1.$ 

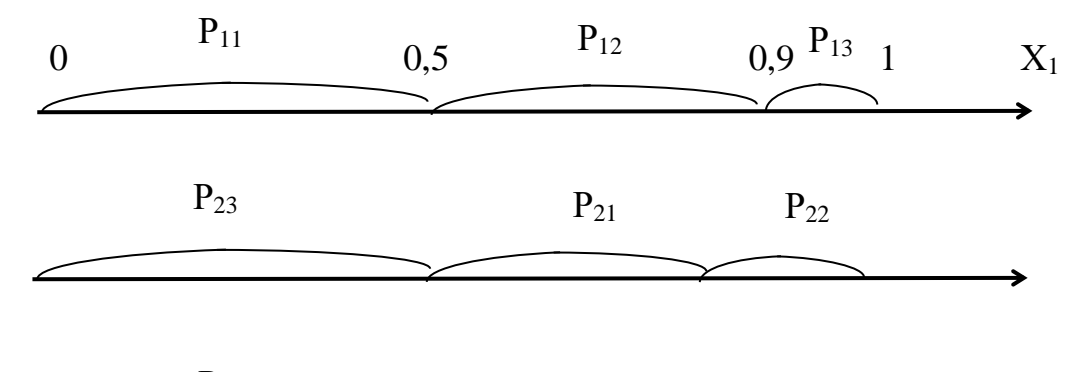

 $P_{32}$  $P_{31}$  $P_{33}$ 

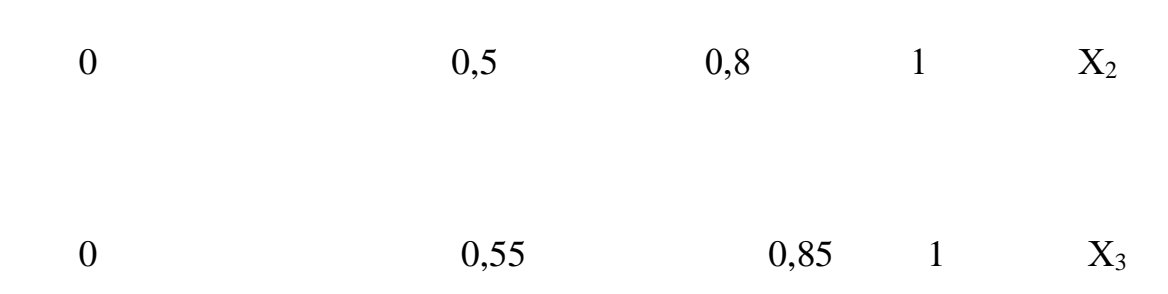

Далее в соответствии с базовой последовательностью случайных чисел имитируем вероятностные переходы системы из одного состояния в другое:

Шаг 1.  $x_1 = 0.65$ . Так как  $0.5 < x_1 \le 0.9$  (см. индикаторы состояния  $X_1$  так как исходное состояние  $X_1$ ), то система переходит в состояние  $X_2$  с вероятностью  $P_{12}$ , при этом доход на этом переходе  $q_{12} = 4$ ед.

Шаг 2.  $x_2 = 0.19$ . Так как система перешла в состояние  $X_2$ , то берем индикаторы состояния  $X_1$ . Так как  $0 < x_2 \le 0.5$ , то система переходит в состояние  $X_3$  с вероятностью  $P_{23}$ , с доходом  $q_{23} = 1$  ед.

Шаг 3.  $x_3 = 0,20$ . (система находится в  $X_3$  берем индикаторы  $X_3$ ). Так как  $0 < x_3 \le 0.55$ , то система переходит в состояние  $X_2$  с вероятностью  $P_{32}$ , при этом доход на этом переходе  $q_{32} = 4$ ед.

Шаг 4. х<sub>4</sub> = 0,90. (система - в  $X_2$ , используем индикаторы для  $X_2$ ). Так как  $0,5 < x_4 ≤ 0,9$ , то система остается в  $X_2$  с вероятностью  $P_{22}$ , с доходом  $q_{22} = 5$ eд.

Шаг 5.  $x_5 = 0.70$ . (система - в  $X_2$ , используем индикаторы  $X_2$ ). Так как  $0.5 < x_5 \le 0.8$ , то система переходит в состояние  $X_1$  с вероятностью  $P_{21}$  и доходом  $q_{21} = 3$  ед.

| Случайная величина                        | 0,65 | V.I. | ∩ ∩∩<br>∪⊾∠∪ | 0,90 | $\alpha$ $\pi\alpha$<br>v. 1 v | Суммарный |
|-------------------------------------------|------|------|--------------|------|--------------------------------|-----------|
|                                           |      |      |              |      |                                | доход     |
| v<br>$\mathbf{5}$ 1]<br>Доход на переходе |      |      |              |      |                                |           |

Результаты расчетов свелем в таблицу:

Средний доход предприятия при 5 шагах имитации равен  $\bar{g} = \frac{17}{5} = 3,4$ ед.

### Задание 3.

Исходя из сложившейся структуры производства (см.табл.), определите:

а) матрицу прямых затрат, матрицу полных затрат и матрицу косвенных затрат;

46

- б) сбалансированные уровни производства валовой продукции на следующий период, если план по конечной продукции принят в промышленности в 100 ед., в строительство в 30 ед., в сельском хозяйстве – в 20 ед.
- в) матрицу межотраслевых поставок продукции для планового года;
- г) сведите в таблицу той же формы всю полученную информацию для планового года.

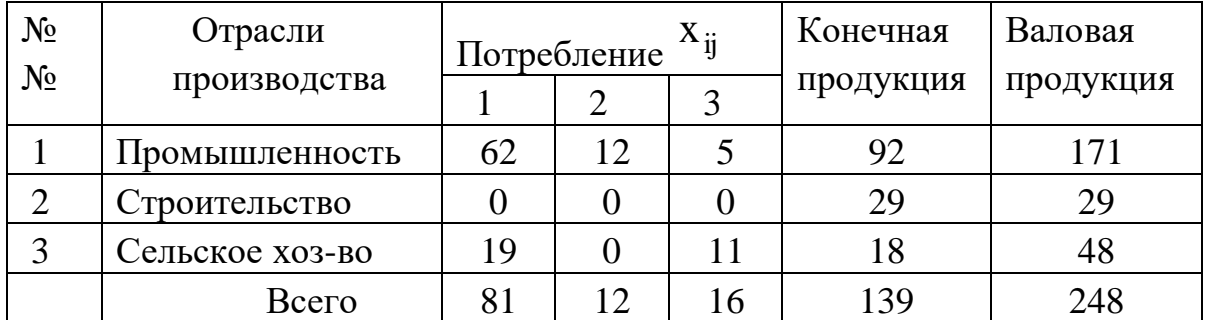

#### Решение.

7. Определим матрицу прямых затрат  $a_{ij} = \frac{x_{ij}}{X_i}$ :

$$
A = \begin{pmatrix} 0.36 & 0.41 & 0.10 \\ 0 & 0 & 0 \\ 0.11 & 0 & 0.23 \end{pmatrix};
$$

матрица продуктивна т.к.  $\sum_{i=1} a_{ij} < 1$ ;  $\sum_{i=1} a_{ij} < 1$ .

8. Определим матрицу  $S = E S = \begin{pmatrix} 0,64 & -0,41 & -0,10 \\ 0 & 1,00 & 0 \\ -0.11 & 0 & 0.77 \end{pmatrix};$ 

определитель этой матрицы  $\det S = 0,64 \cdot 0,77 - (-0,11) \cdot (-0,10) = 0,48.$ 

Матрица S невырожденная, т.к. det  $S \neq 0$ .

9. Матрицу полных затрат  $B = S^{-1}$  найдем методом присоединенной матрицы. Вычислим алгебраические дополнения матрицы S:

$$
S_{11} = \begin{vmatrix} 1 & 0 \\ 0 & 0.77 \end{vmatrix} = 0.77; \quad S_{12} = -\begin{vmatrix} 0 & 0 \\ -0.11 & 0.77 \end{vmatrix} = 0; \quad S_{13} = \begin{vmatrix} 0 & 1 \\ -0.11 & 0 \end{vmatrix} = 0.11;
$$

$$
S_{21} = -\begin{vmatrix} -0.41 & -0.10 \\ 0 & 0.77 \end{vmatrix} = 0.32; S_{22} = \begin{vmatrix} 0.64 & -0.10 \\ -0.11 & 0.77 \end{vmatrix} = 0.48; S_{23} = -\begin{vmatrix} 0.64 & -0.42 \\ -0.11 & 0 \end{vmatrix} = 0.05;
$$

$$
S_{31} = \begin{vmatrix} -0.41 & -0.10 \\ 1.00 & 0 \end{vmatrix} = 0.10; \quad S_{32} = \begin{vmatrix} 0.64 & -0.10 \\ 0 & 0 \end{vmatrix} = 0; \quad S_{33} = \begin{vmatrix} 0.64 & -0.41 \\ 0 & 1.0 \end{vmatrix} = 0.64.
$$

Присоединенная матрица  $S^V$ :

$$
S^{V} = \begin{pmatrix} 0.77 & 0 & 0.11 \\ 0.32 & 0.48 & 0.05 \\ 0.10 & 0 & 0.64 \end{pmatrix}; \quad \rightarrow \begin{pmatrix} S^{V} \end{pmatrix}^{T} = \begin{pmatrix} 0.77 & 0.32 & 0.10 \\ 0 & 0.48 & 0 \\ 0.11 & 0.05 & 0.64 \end{pmatrix};
$$

Матрица полных затрат  $B = S^{-1}$ :

$$
B = \frac{1}{\det S} (S^{V})^{T} = \begin{pmatrix} 1,60 & 0,67 & 0,20 \\ 0 & 1,00 & 0 \\ 0,23 & 0,10 & 1,34 \end{pmatrix}.
$$

10. Матрицу косвенных затрат С определим по формуле  $C = B - A - E$ :

 $C = \begin{pmatrix} 0.24 & 0.26 & 0.10 \\ 0 & 1.0 & 0 \\ 0.12 & 0.10 & 0.11 \end{pmatrix};$ 

11. Сбалансированный уровень производства валовой продукции рассчитаем по основному уравнению

$$
X = B \cdot Y
$$
  
\n
$$
X = \begin{pmatrix} 1,60 & 0,67 & 0,20 \\ 0 & 1 & 0 \\ 0,23 & 0,10 & 1,34 \end{pmatrix} \cdot \begin{pmatrix} 100 \\ 30 \\ 20 \end{pmatrix} = \begin{pmatrix} 202 \\ 30 \\ 52,8 \end{pmatrix}.
$$

12. Матрицу межотраслевых поставок продукции для планового года определим по формуле:

$$
x_{ij} = X_j \cdot a_{ij} \qquad i=1,2,3
$$

Результаты расчетов по пунктам 5, 6 сведем в итоговую таблицу

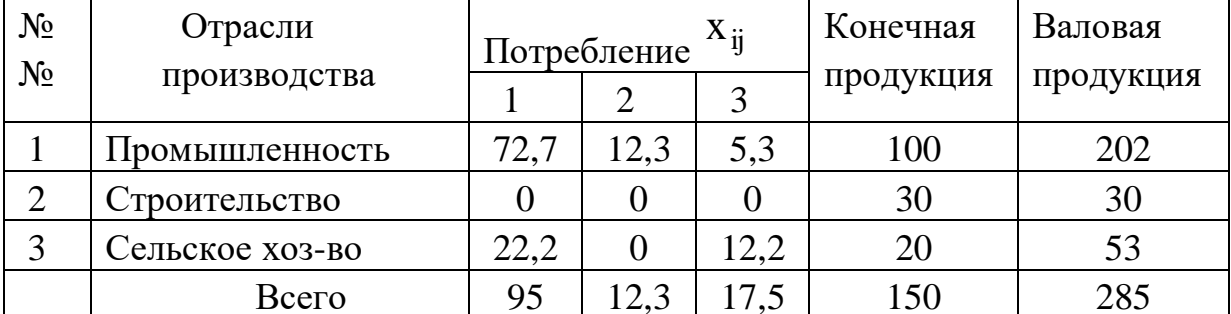

# Задание 4

Исследовать методами имитационного моделирования и изобразить графически процесс прохождения 10 заявок в двухканальной n=2 системе массового обслуживания, если поток заявок пуассоновский с интенсивностью  $\lambda = 1 - \frac{1}{2}$ . Длительность обслуживания имеет показательное распределение с

параметром  $\mu$ , который определим из соотношения  $\frac{\lambda}{n} = 0.9$ .

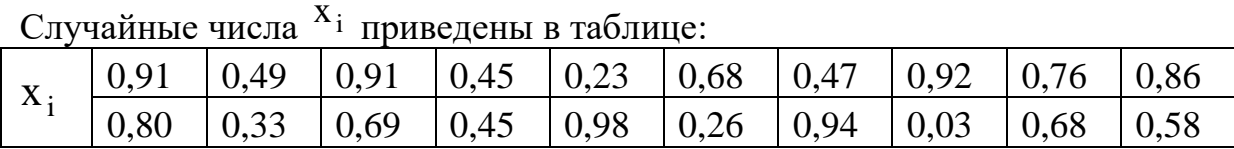

Решение. Для моделирования потока заявок, поступающих на вход системы будем использовать метод обратной функции. Этот метод основан на использовании теоремы, в которой говорится, что если случайная величина х;, равномерно распределенная на отрезке [0;1], то случайная величина  $y_i$ , являющаяся решением уравнения  $\int_{a}^{y_i} f(y) dy$  имеет плотность распределения

 $f(y)$ .

 $\Pi$ <sub>o</sub> условию длительность обслуживания показательное имеет распределение с параметром  $\mu$ . По условию задачи  $\frac{\lambda}{n\mu} = 0.9$ , отсюда  $\mu = \frac{\lambda}{0.9n}$ .

Для варианта-задания имеем  $n = 2$ ;  $\lambda = \frac{3}{2}$   $\frac{1}{2}$ . Тогда  $\mu = \frac{\frac{3}{2}}{0.00 \text{ m}^2} = \frac{5}{6}$   $\frac{1}{2}$ .

Для показательного распределения с параметром <sup>µ</sup> расчетная формула для расчета длительности обслуживания будет иметь вид

$$
y_{i} = -\frac{1}{\mu} \ln(x_{i}) = -\frac{6}{5} \ln(x_{i}) = -1,2 \ln(x_{i})
$$
 (\*)

здесь х; - случайные числа базовой последовательности.

Расчет времени обслуживания заявок  $\tau_i$  проведен по формуле (\*) и сведем в таблицу 4.1

$$
\tau_i = -1.2 \ln(x_i)
$$

Таблина 4.1

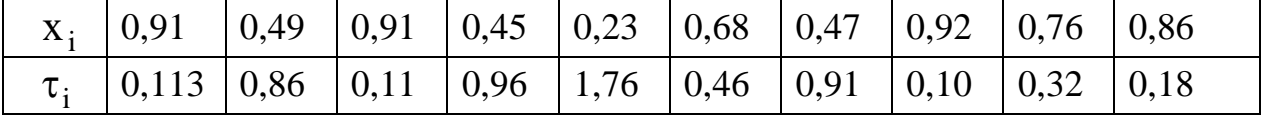

Аналогично определим время прохождения смежных заявок. Так как поток заявок на обслуживание пуассоновский с параметром  $\lambda = \frac{3}{2} \frac{1}{100}$ , то расчетная формулу будет иметь вид  $y_i = -\frac{1}{\lambda} \ln(x_i)$ , здесь случайные числа базовой последовательности из 2 строки исходных данных. Сформируем поток входящих на обслуживание заявок по формуле  $t_i = -\frac{1}{\lambda} \ln x_i = -\frac{2}{3} \ln(x_i)$  (табл.2)

Таблина 2

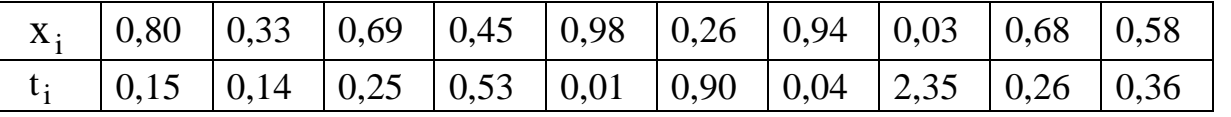

Теперь, используя данные двух таблиц изобразим графически процесс прохождения в объекте массового обслуживания, состоящем из n=2 приборов обслуживания (см. приложение 1).

Из анализа потока обслуженных и отказных заявок вытекает, что в процессе приема заявок, две заявки получили отказ. Вероятность отказа  $P = \frac{2}{10} = 0.2$ .

#### Вопросы к зачету по дисциплине

- 1. Моделирование в науке и технике и его использование в развитии и формализации теории экономики.
- 2. Экономика как объект математического моделирования.
- 3. Особенности моделирования экономических процессов.
- 4. Основные типы экономико-математических моделей.
- 5. Базовые экономико-математические модели: производственная функция, балансовые модели, модель экономической динамики.
- 6. Аналитические  $\overline{R}$ производственномолели экономике. Модель экономической ситуации.
- 7. Имитационные модели в экономике. Имитационная модель выбора стратегии управления производством.
- 8. Имитационные  $\overline{B}$ Имитационная модели экономике. модель функционирования объекта системы массового обслуживания.
- 9. Имитационное моделирование экономических характеристик как случайных величин методом обратной функции.
- 10. Производственная функция, ее свойства.
- 11. Производственная функция Кобба-Дугласа, ее свойства, производственная поверхность, изокванта.
- 12.Балансовая модель экономической системы. Таблица "затраты-выпуск".
- 13.Балансовые уравнения, их исследование и решение.
- 14.Необходимые и достаточные условия единственности и неотрицательности решения балансовых уравнений экономической системы.
- 15.Производственная функция Кобба-Дугласа.
- 16.Моделирование систем массового обслуживания. Вывод уравнений вероятностей состояний одноканальной системы массового обслуживания с отказом.
- 17.Моделирование систем массового обслуживания. Вывод дифференциальных уравнений вероятностей состояний многоканальной системы массового обслуживания с отказами.
- 18.Дифференциальные уравнения вероятностей состояния многоканальной системы СМО с отказами. Уравнение Эрланга для вероятностей состояний системы.
- 19.Продуктивная модель В.Леонтьева экономической системы. Критерии продуктивности матрицы норм прямых затрат.
- 20.Агрегированная модель динамики экономической системы, ее параметры и свойства.
- 21.Алгоритм нахождения оптимальной доли инвестиций в простой агрегированной модели динамики экономической системы.

#### **Литература**

- 1. Акулич И.Л. Математическое программирование в примерах и задачах: Учеб. пособие для студентов экон.спец.вузов .- М.: Высш.шк., 1986.
- 2. Ашманов С.А. Линейное программирование. М.:Наука, 1981.
- 3. Бурков В.Н., Ириков В.А. Модели и методы управления организационными системами. -М.:Наука, 1994.
- 4. Губин Н.М., Добронравов А.С., Дорохов Б.С. Экономикоматематические методы и модели в планировании и управлении в отрасли связи. –М.:Радио и связь, 1993.
- 5. Гуревич Т.Ф., Лущук В.О. Сборник задач по математическому программированию. –М.: Колос, 1977.
- 6. Замков О.О., Толстопятенко А.В., Черемных Ю.Н. Математические методы в экономике: Учебник. – М.:МГУ им. М.В.Ломоносова, 1999.
- 7. Иозайтис В.С., Львов Ю.А. Экономико-математическое моделирование производственных систем. –М.:Высшая школа, 1991.
- 8. Карасев А.И., Кремер Н.Ш., Савельева Г.И. Математические методы и модели в планировании. – М.: Экономика, 1987.
- 9. Клейнер Г.Б. Производственные функции. –М.:Финансы и статистика, 1986.
- 10.Кузнецов Ю.Н. и др. Математическое программирование. –М.:Высш. школа, 1980.
- 11.Рутковский Р.А., Сакович В.А. Экономико-математические методы в торговле. – Минск, Высш.шк., 1986.
- 12.Щедрин Н.И., Кархов А.Н. Экономико-математические методы в торговле. - М.: Экономика, 1980.

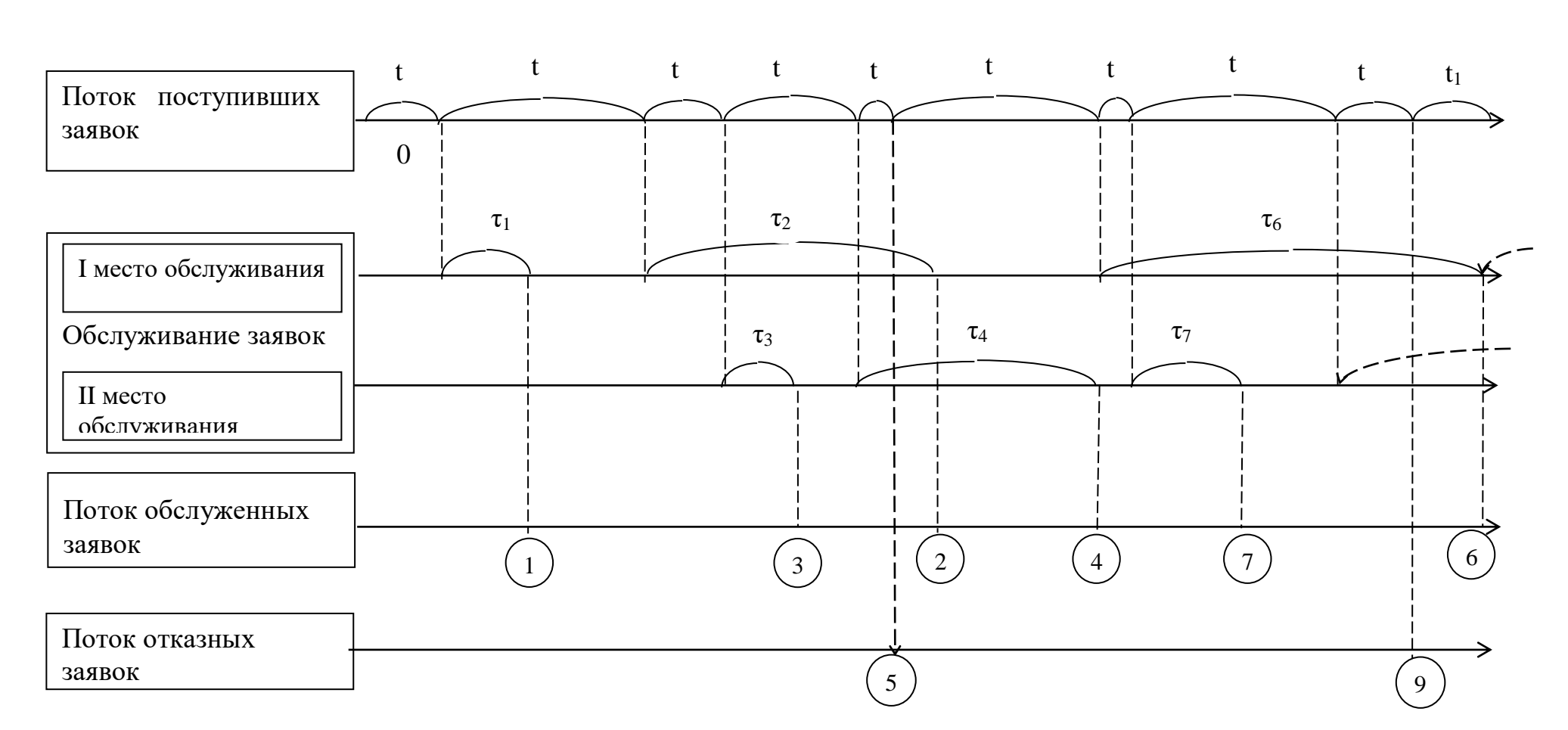

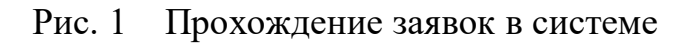

Приложение 1